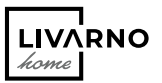

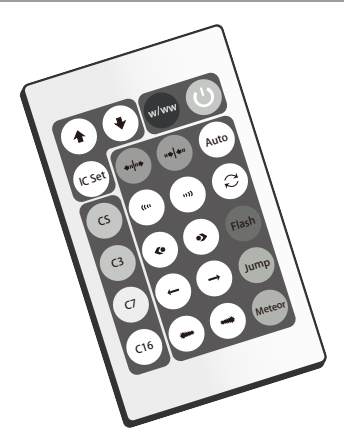

# MANDO A DISTANCIA DE LA CINTA DE LUZ LED

 $(T)$   $(M)$ 

### **TELECOMANDO** DELLA STRISCE LED

Indicazioni per l'uso e per la sicurezza

 $GB)(M)$ 

#### LED STRIP LIGHT REMOTE CONTROL

Operation and safety notes

 $(PT)$ 

## TELECOMANDO DA FITA LED DA FITA LED

Instruções de utilização e de segurança

 $\overline{(\mathsf{DE})}$   $\overline{(\mathsf{AT})}$   $\overline{(\mathsf{CH})}$ 

### FERNBEDIENUNG DES LED-BANDS

Bedienungs- und Sicherheitshinweise

IAN 434404\_2304

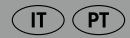

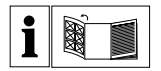

### $(T)$   $(M)$

Prima di leggere aprire la pagina con le immagini e prendere confidenza con le diverse funzioni dell'apparecchio.

#### $(PT)$

Antes de começar a ler abra na página com as imagens e, de seguida, familiarize-se com todas as funções do aparelho.

#### $\overline{GB}$   $\overline{MT}$

Before reading, unfold the page containing the illustrations and familiarise yourself with all functions of the device.

#### $\overline{(\mathsf{DE})}$   $\overline{(\mathsf{AT})}$   $\overline{(\mathsf{CH})}$

Klappen Sie vor dem Lesen die Seite mit den Abbildungen aus und machen Sie sich anschließend mit allen Funktionen des Gerätes vertraut.

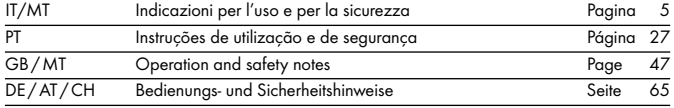

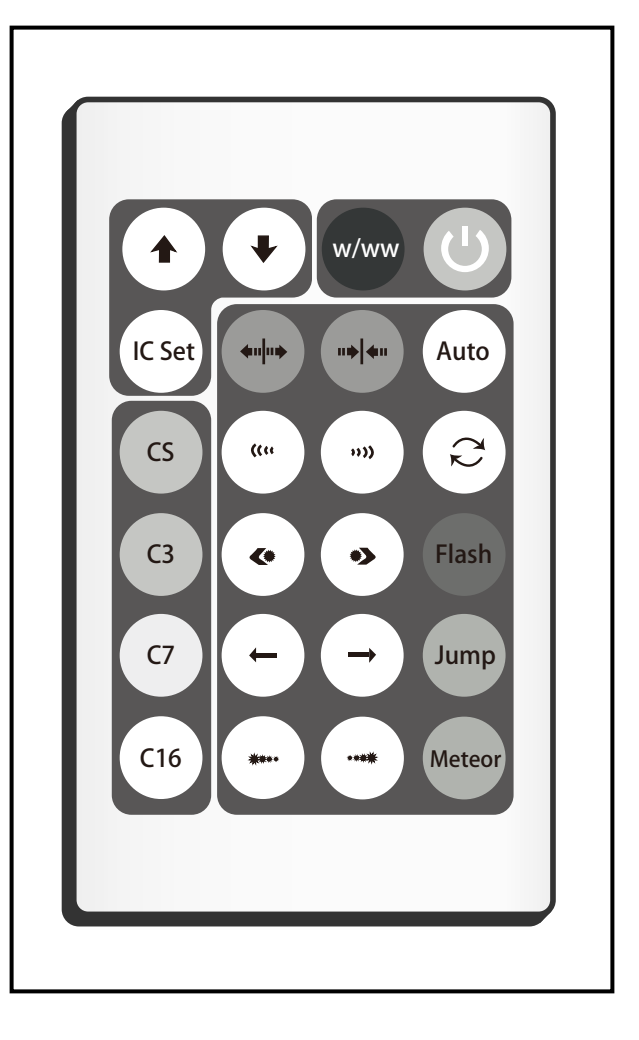

# Accendere/spegnere la striscia LED con il telecomando

- Assicurarsi che non ci siano ostacoli tra il trasmettitore e il ricevitore.
- **Premere il tasto**  $\bigcirc$  **sul telecomando, per accendere e spegnere la** striscia LED.

# Regolare gli effetti luminosi con il telecomando

Il telecomando dispone di 24 tasti. Questi tasti hanno le seguenti funzioni:

## Impostare l'area luminosa della striscia LED

 $\widehat{C_{\text{C.Set}}}$  Dopo aver premuto questo tasto, è possibile spegnere e riaccendere LED a gruppi di tre dall'estremità della striscia a LED in poi, premendo ripetutamente il tasto  $\textcircled{\textbf{1}}$  o il tasto  $\textcircled{\textbf{1}}$ .

## I tasti per la selezione del colore statico

## Luce bianca

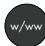

Premendo questo tasto tutti i LED si illuminano nel colore bianco.

Premendo nuovamente questo tasto è possibile cambiare da bianco e bianco caldo caldo e viceversa.

# Regolare la luminosità / impostare la velocità

Con i due tasti con le frecce  $\bigcirc$  /  $\bigcirc$  è possibile regolare la luminosità a 6 livelli oppure impostare la velocità.

La striscia LED dispone di una funzione Memory.

Dopo lo spegnimento la striscia si attiva nell'ultima modalità impostata.

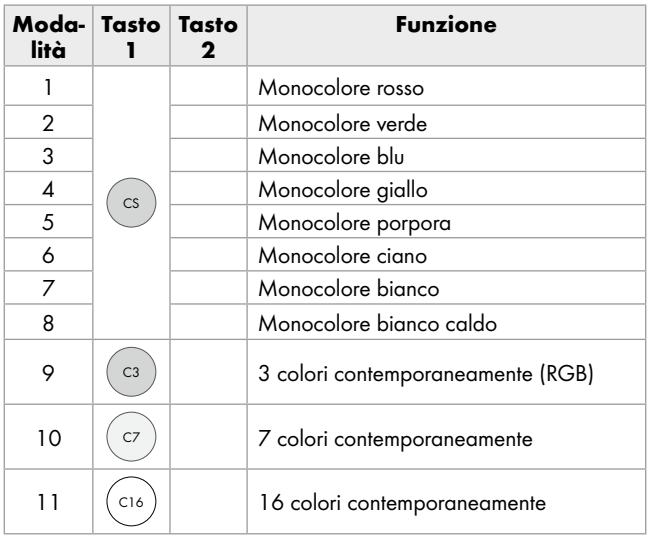

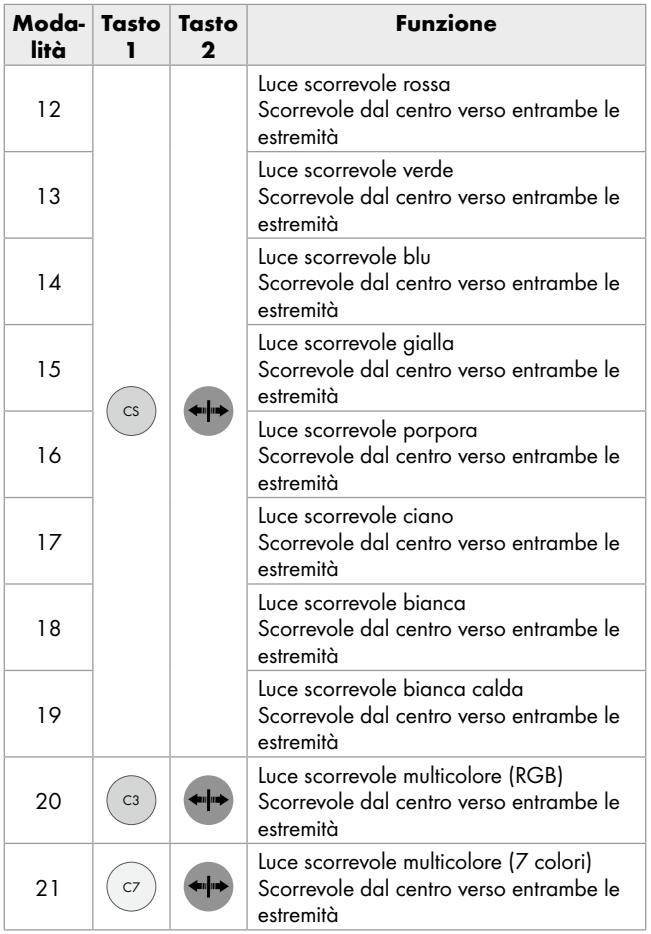

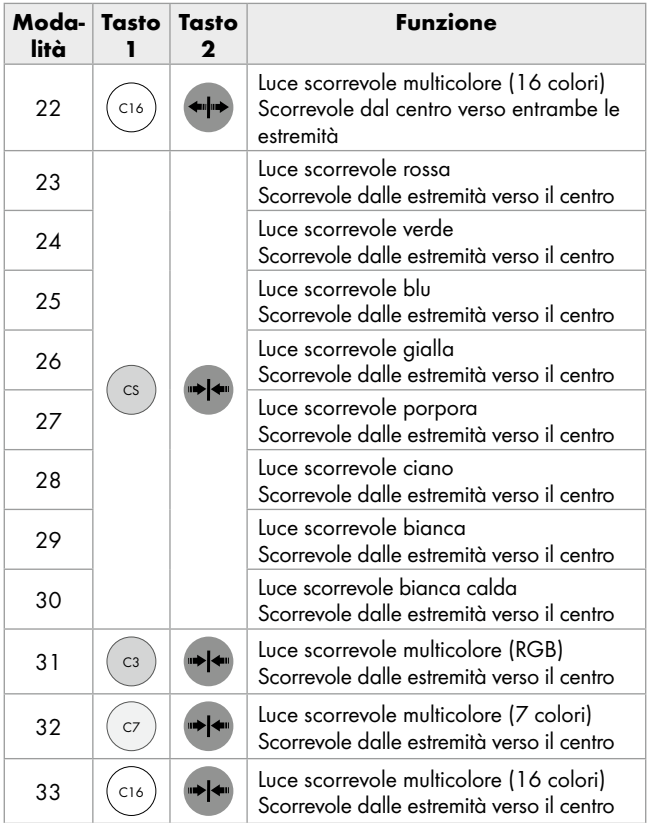

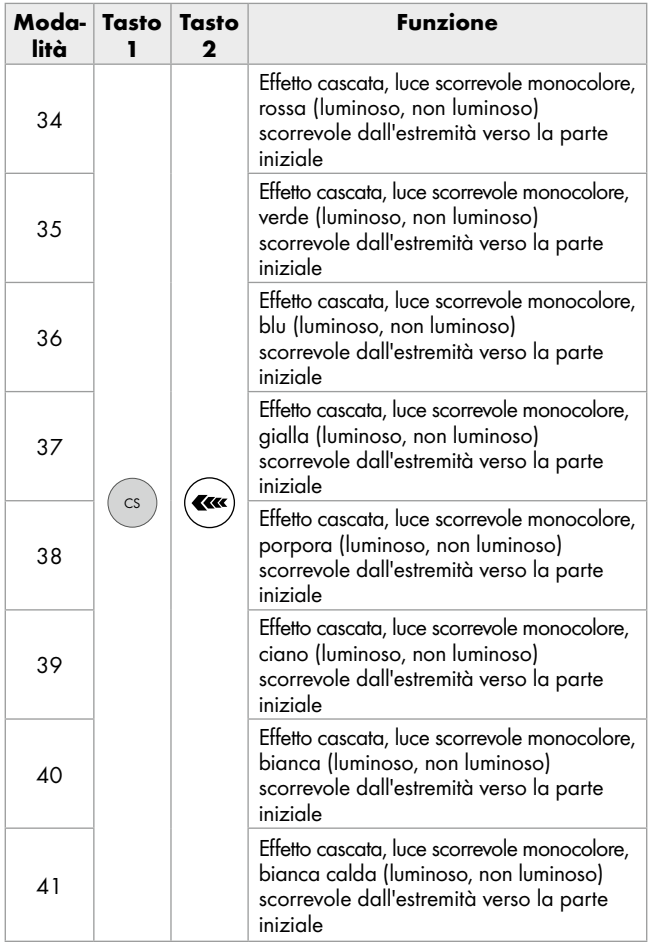

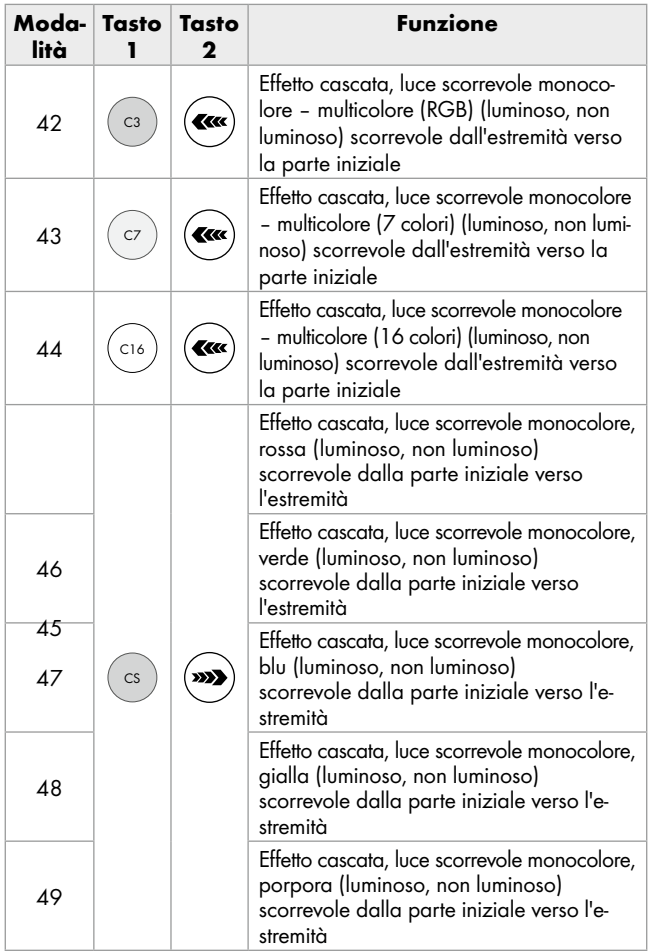

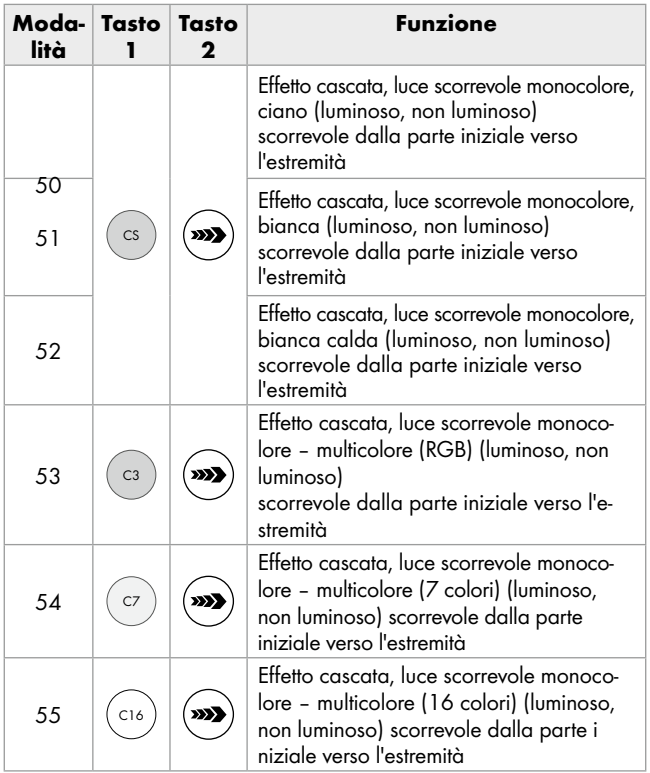

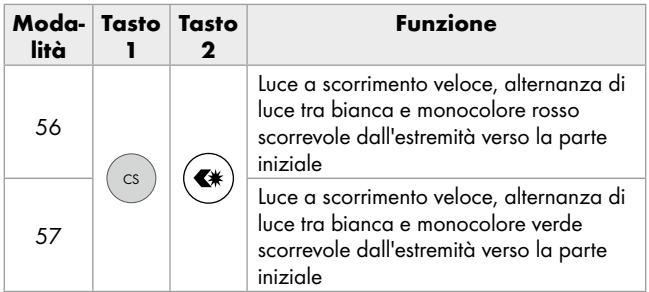

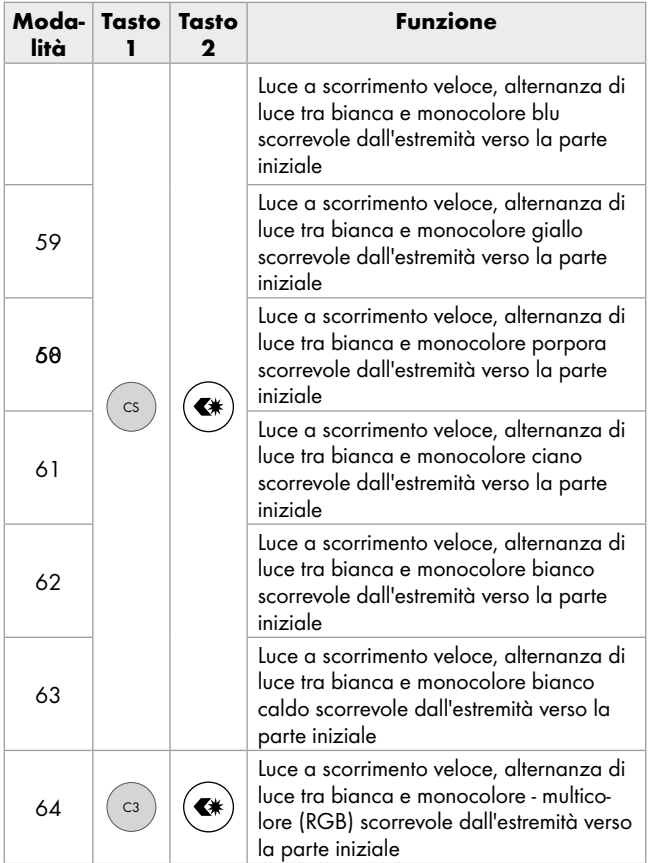

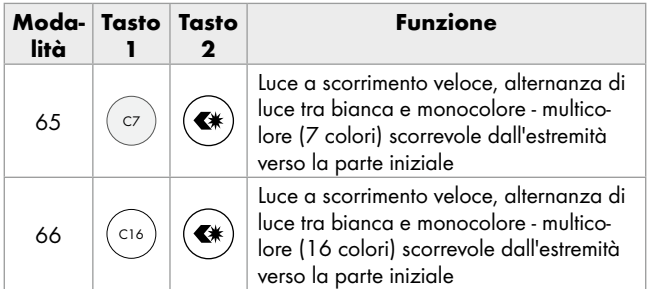

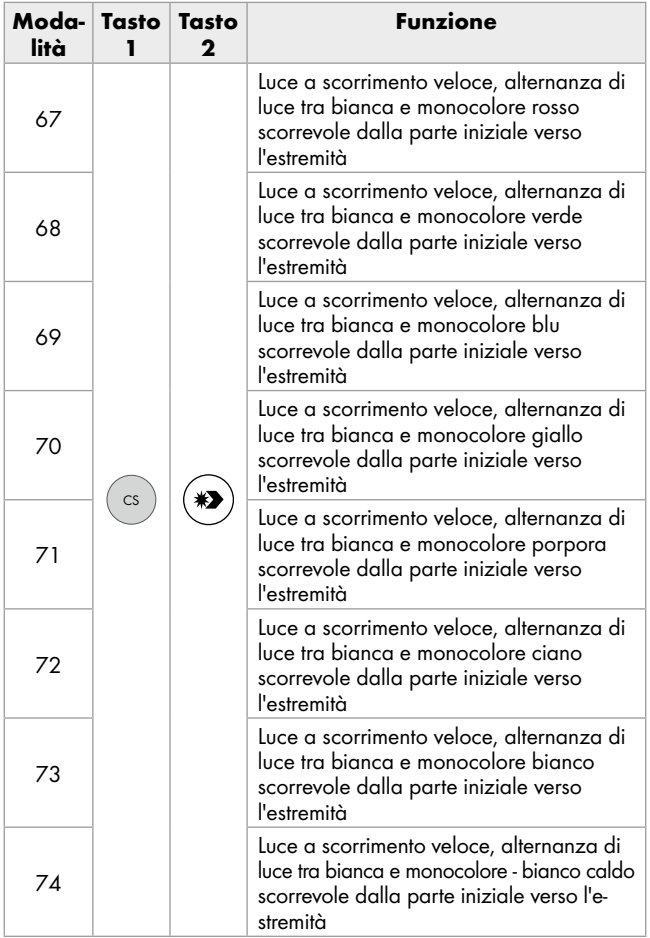

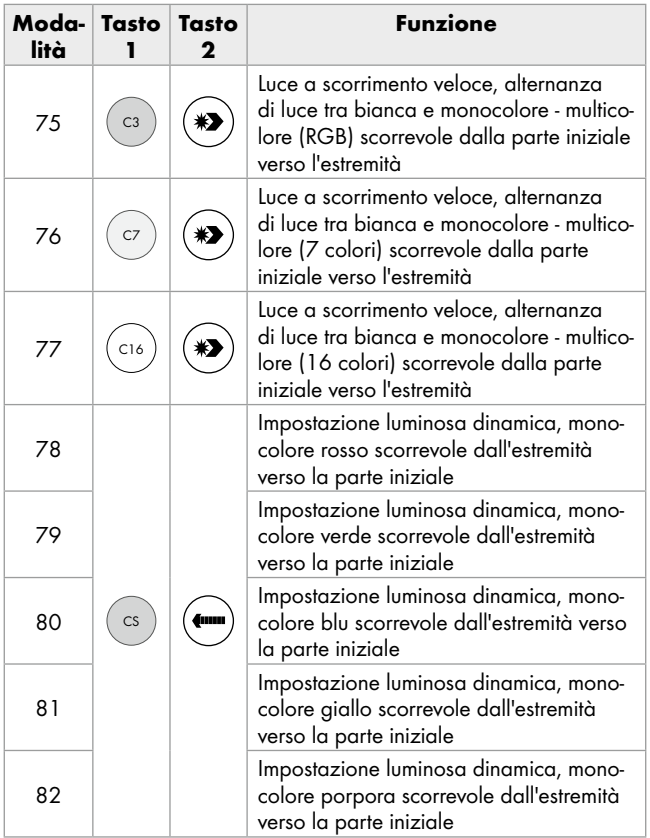

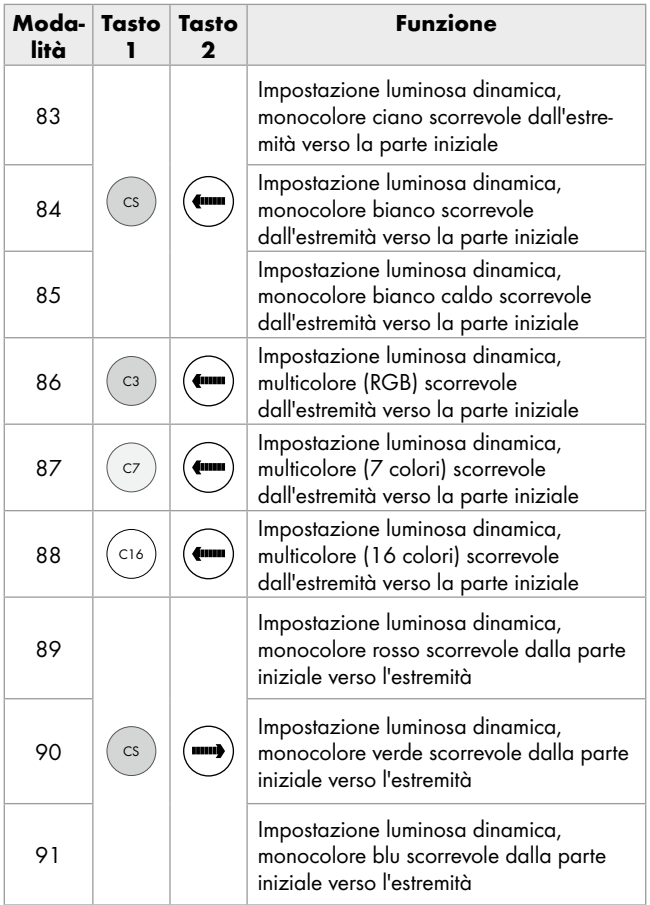

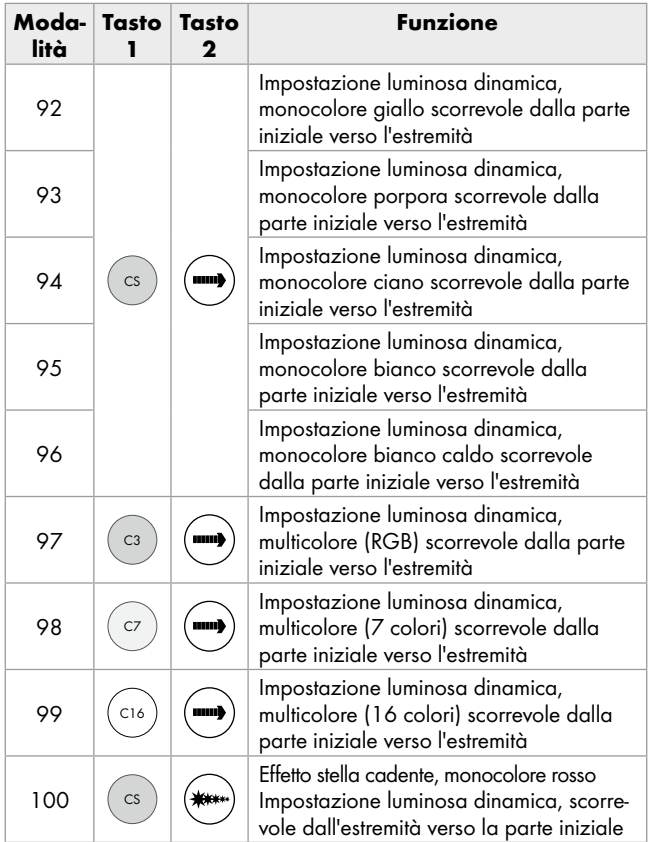

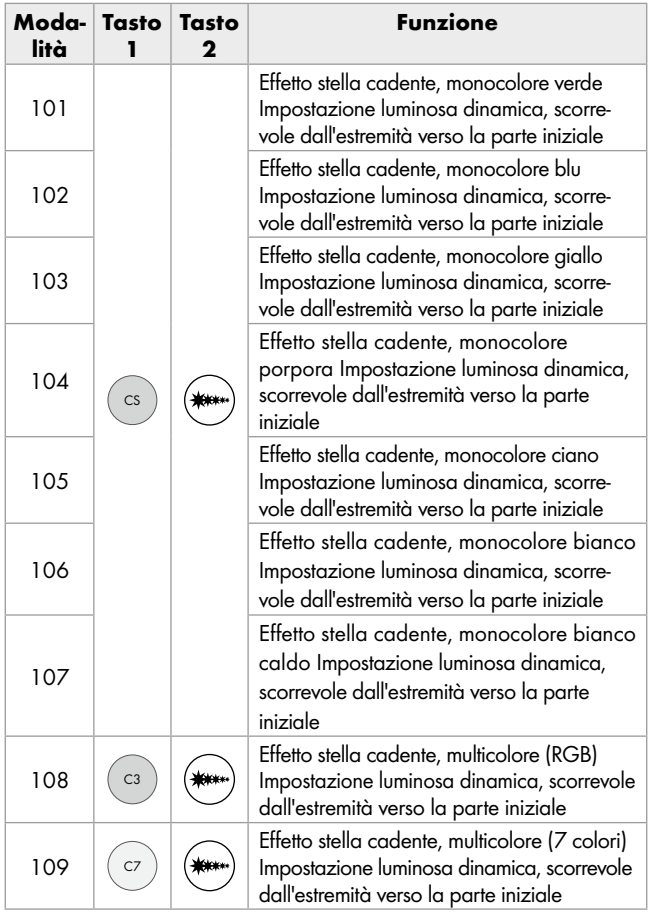

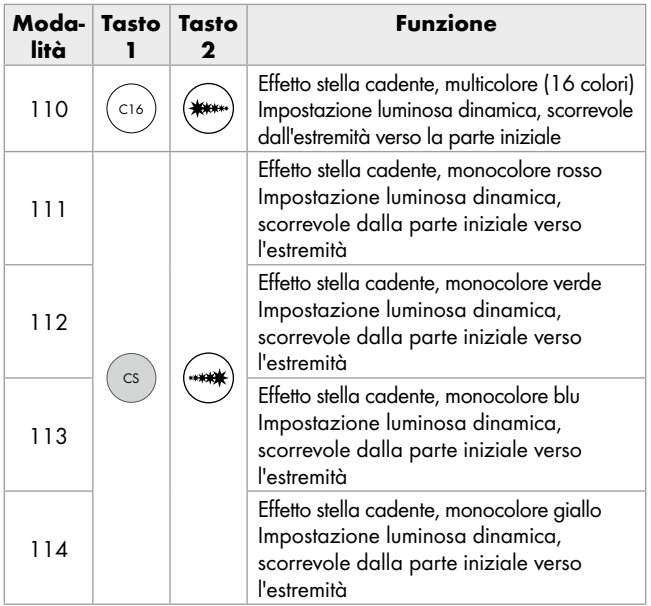

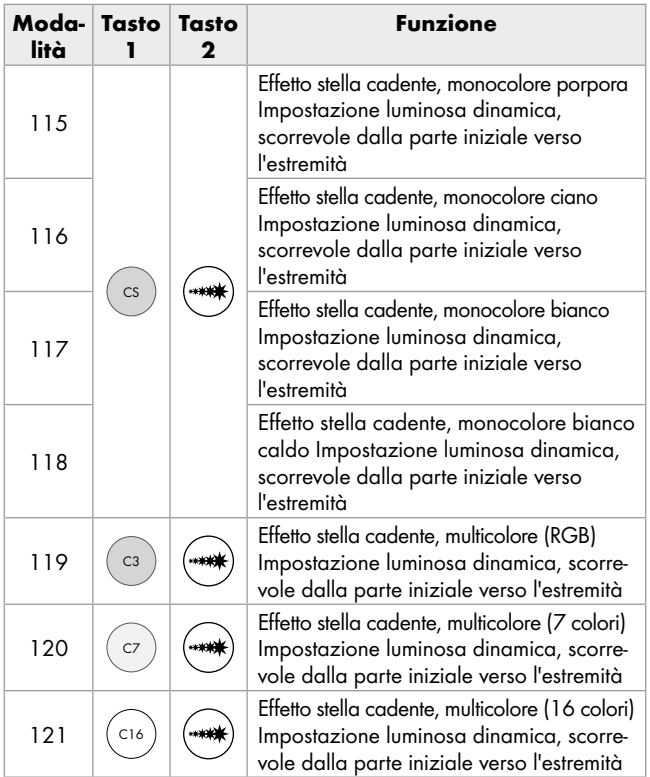

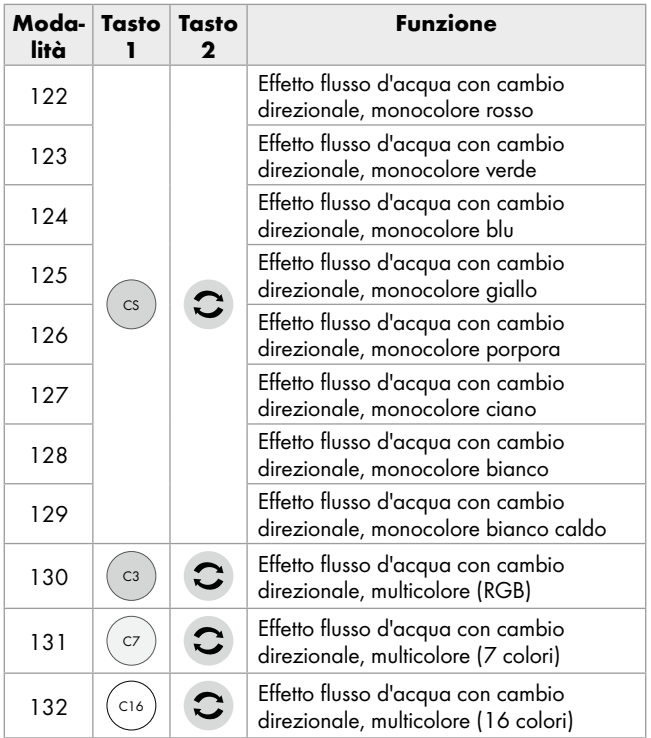

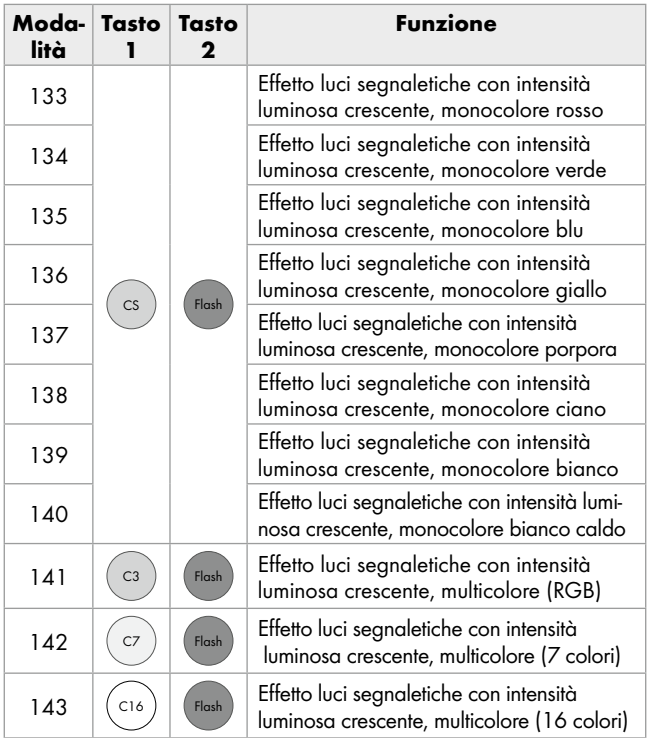

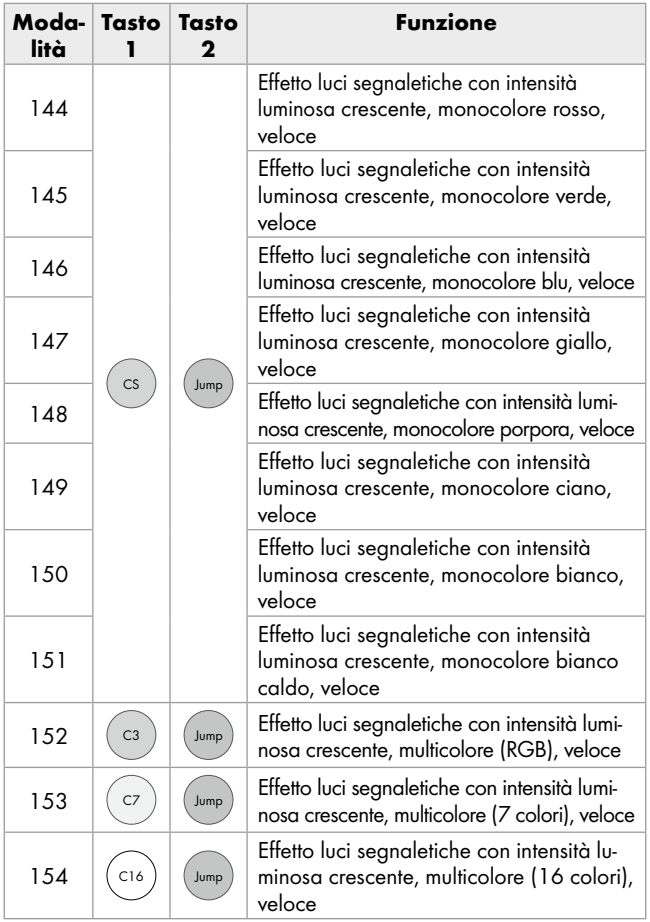

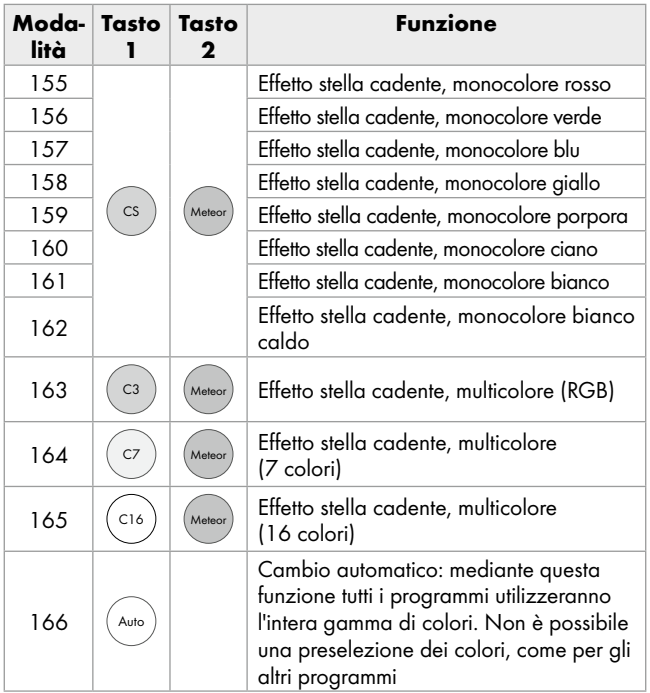

# Telecomando da fita LED da fita LED

# Ligar/desligar a fita LED com o telecomando

- Preste atenção para que não se encontram nenhuns obstáculos entre o recetor e o emissor.
- □ Prima o botão no telecomando para ligar e desligar a fita LED.

# Comandar os efeitos de iluminação com o telecomando

O telecomando possui 24 botões. Estes botões possuem as seguintes funções:

### Definir área de iluminação da fita LED:

 $\mathcal{L}_{\text{IC Sat}}$  Após pressionar este botão, é possível através de ativação repetida do botão  $\left(\bigstar\right)$  e  $\left(\bigstar\right)$  do final da fita LED ligar e desligar grupos de três LED.

## Os botões de seleção de cores estáticas:

### Acender na cor branca

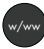

Após pressionar este botão, todos os LED acendem na cor branca. Se prima mais uma vez este botão, podes escolher entre branco e branco quente.

## Escurecer candeeiro/ajustar velocidade:

Com as duas teclas de seta  $\textcircled{\ast}/\textcircled{\ast}$  pode diminuir a intensidade do candeeiro velocidade em 6 níveis ou definir a velocidade.

A fita LED tem uma função de memória.

Depois de desligar, começa na última configuração selecionada.

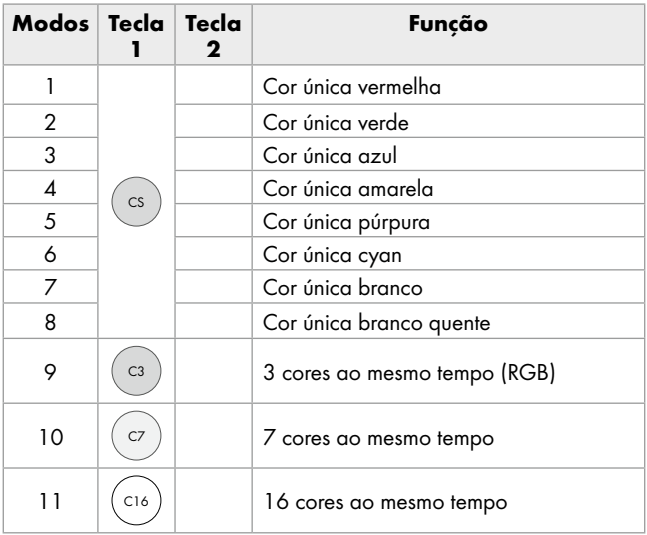

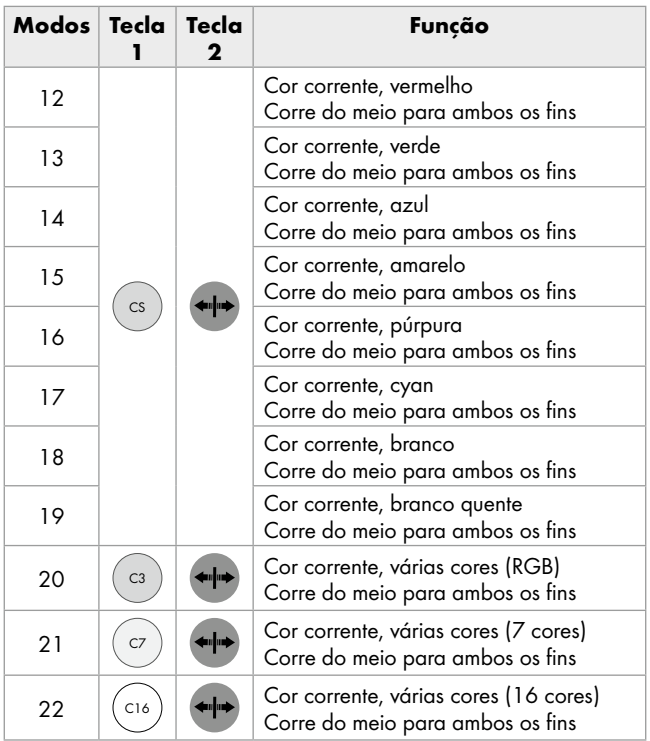

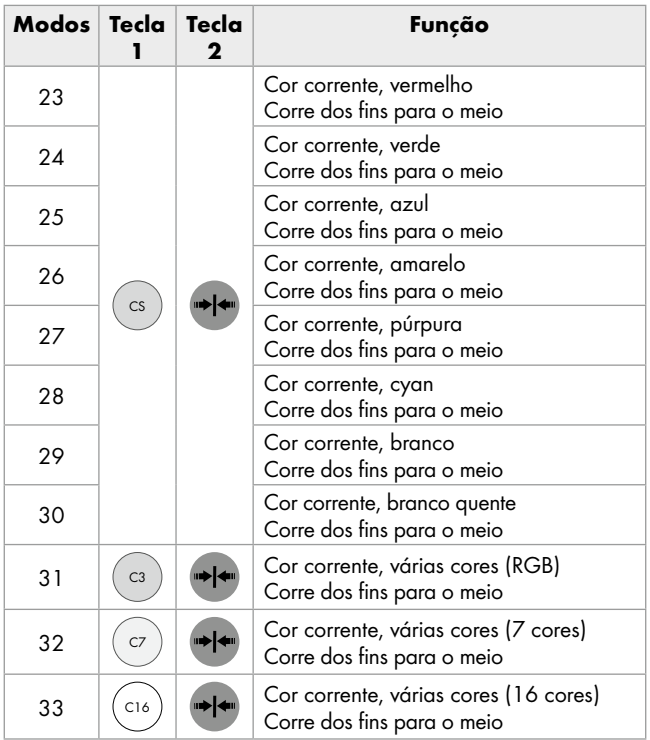

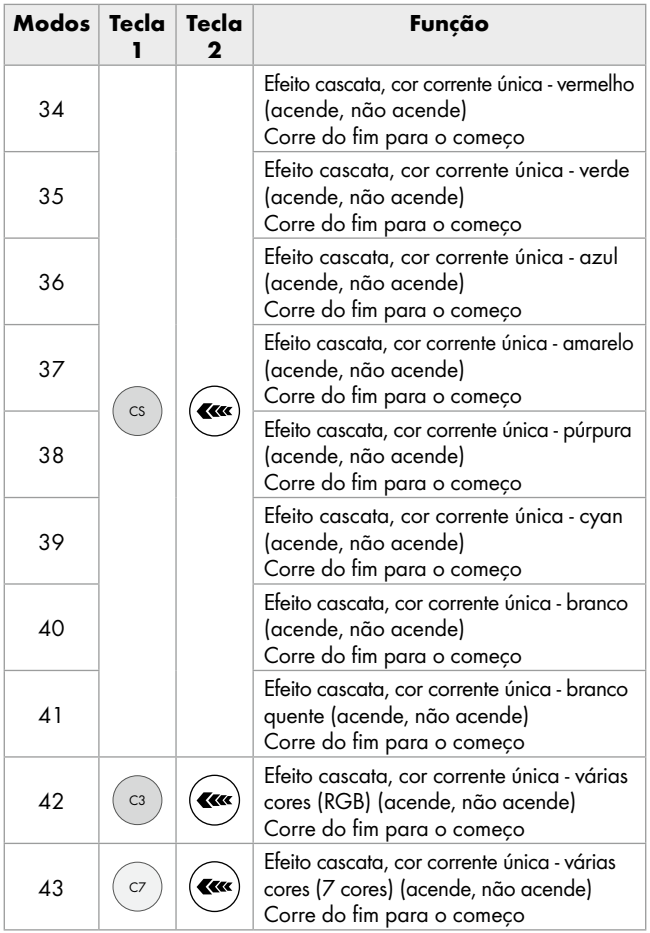

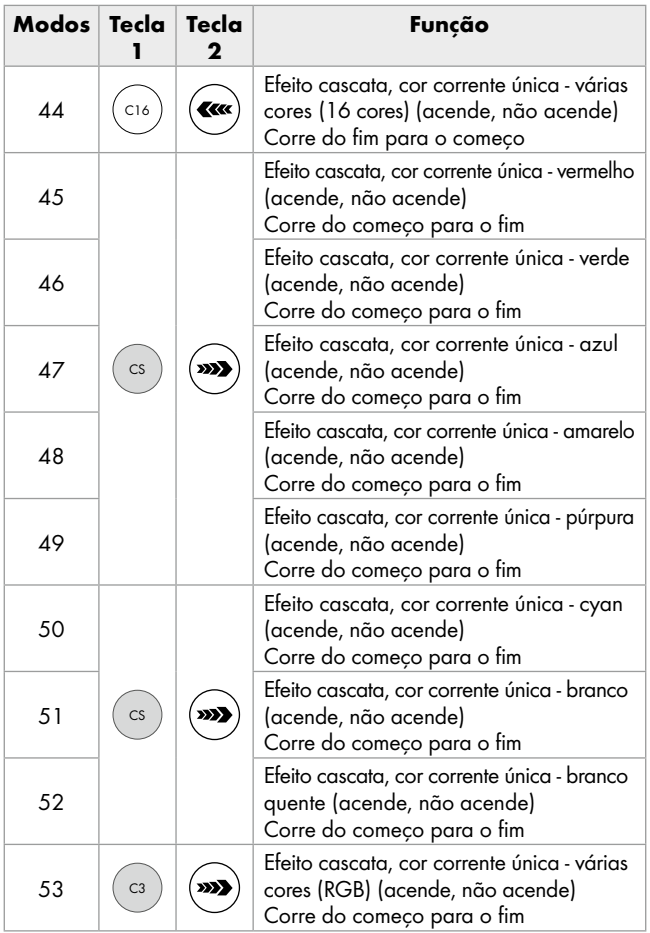

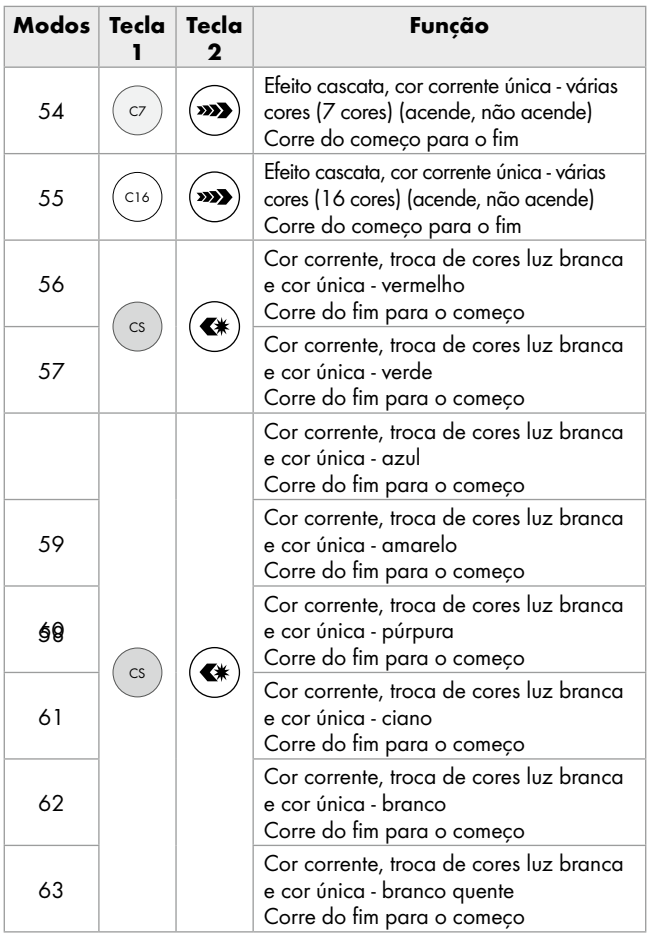

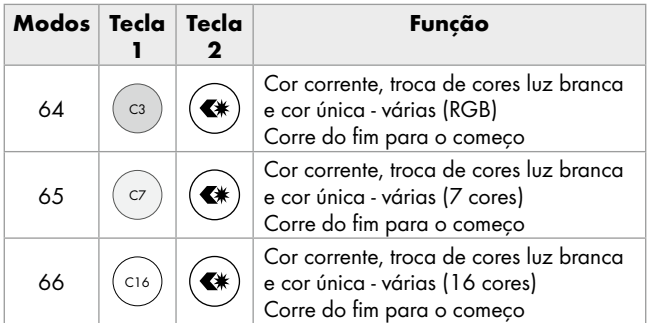

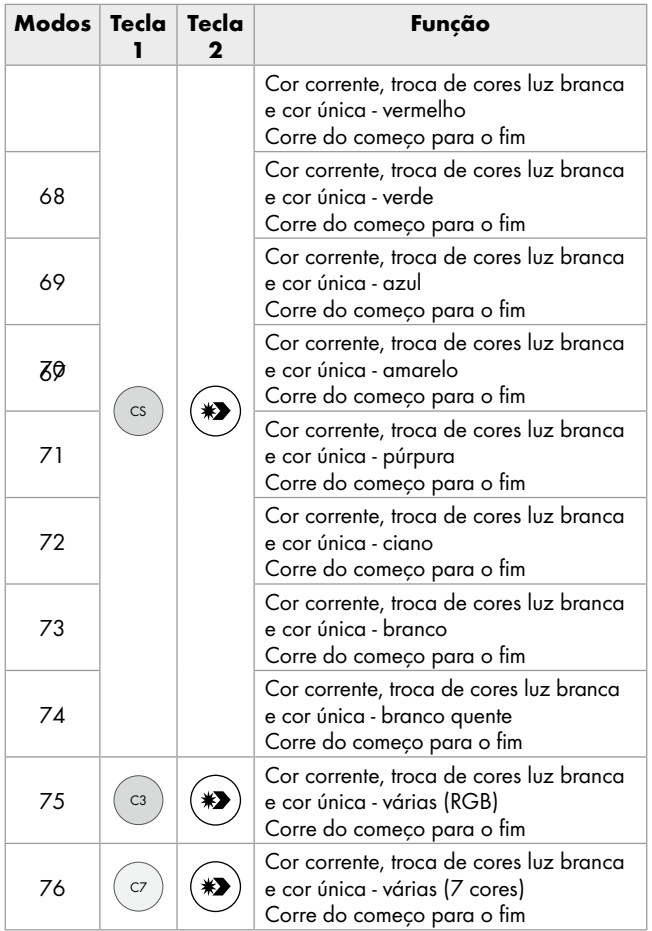

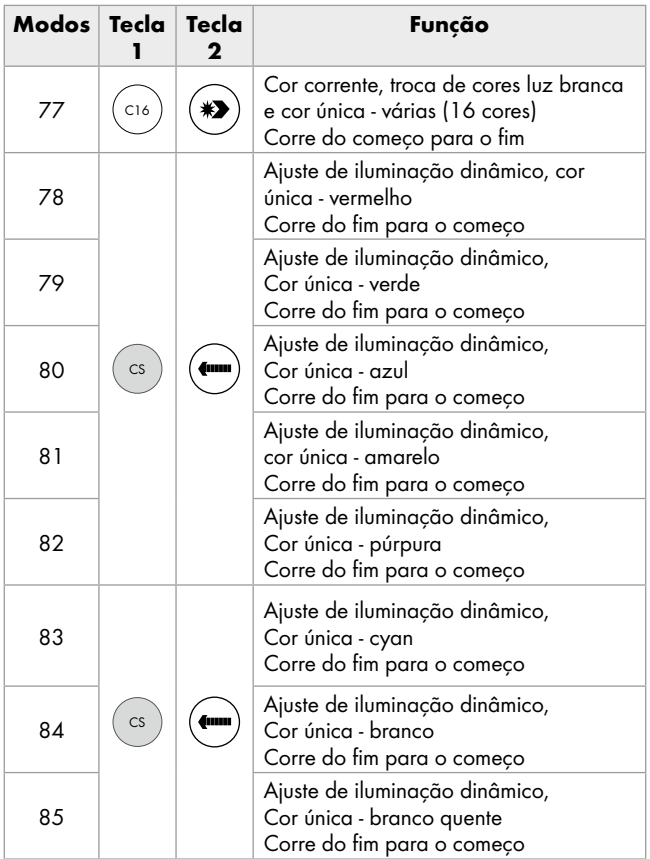
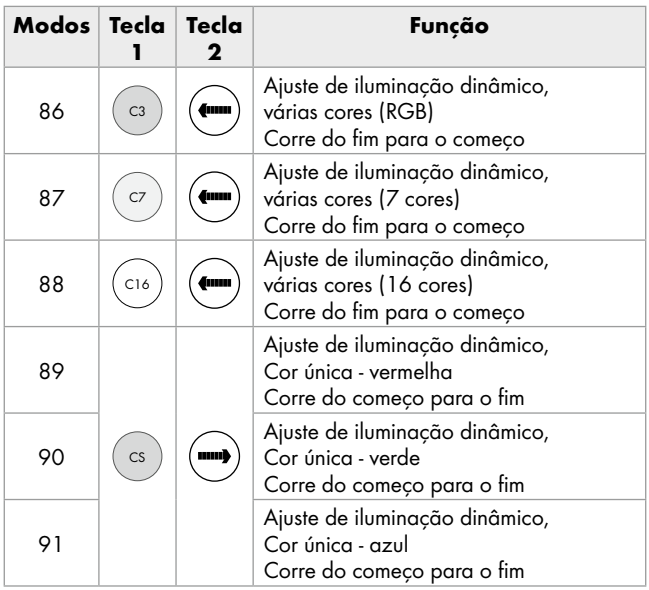

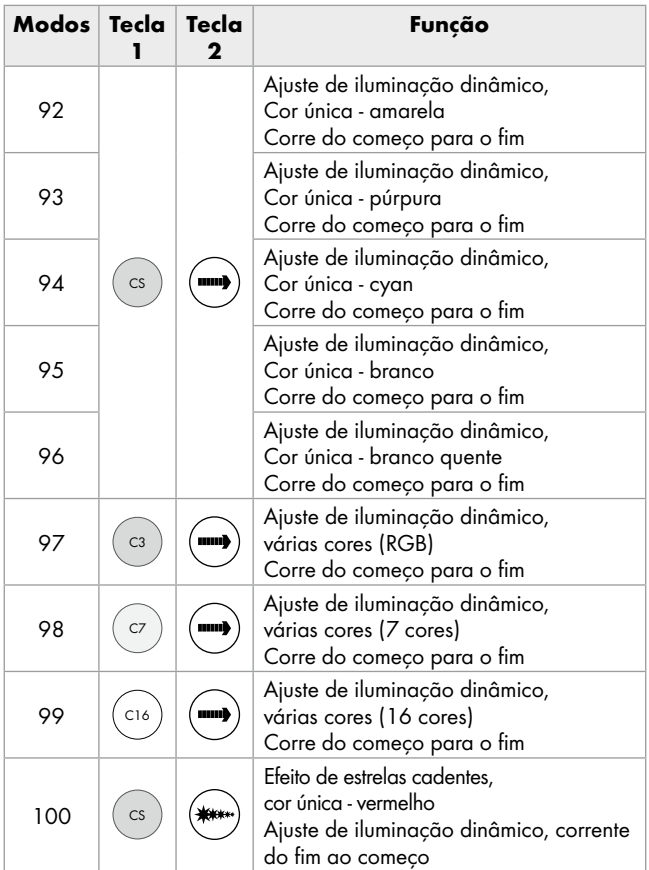

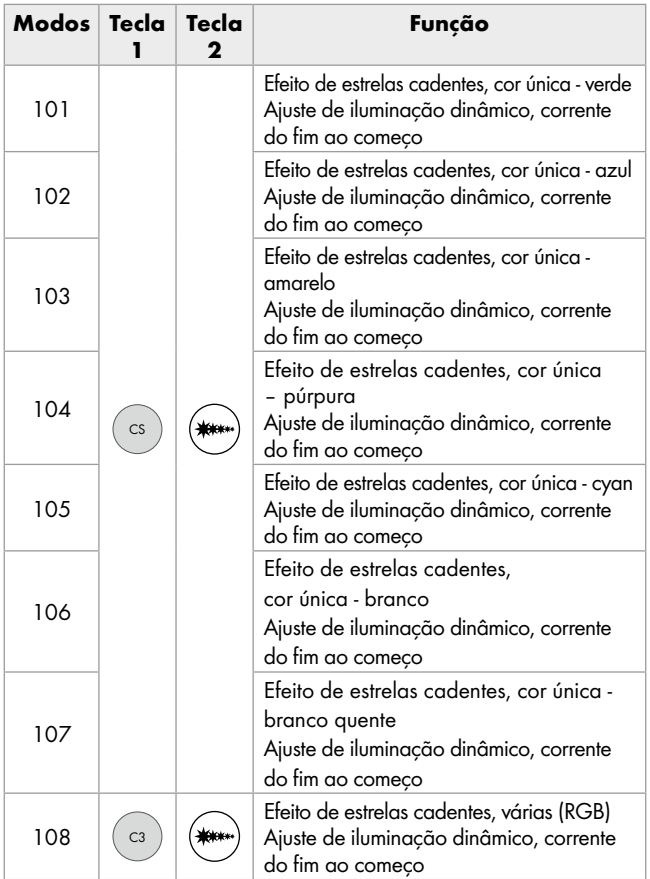

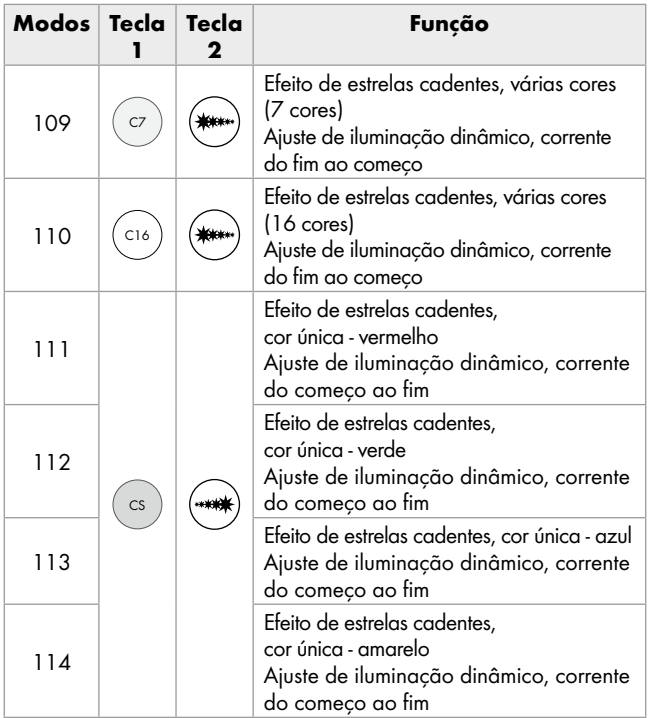

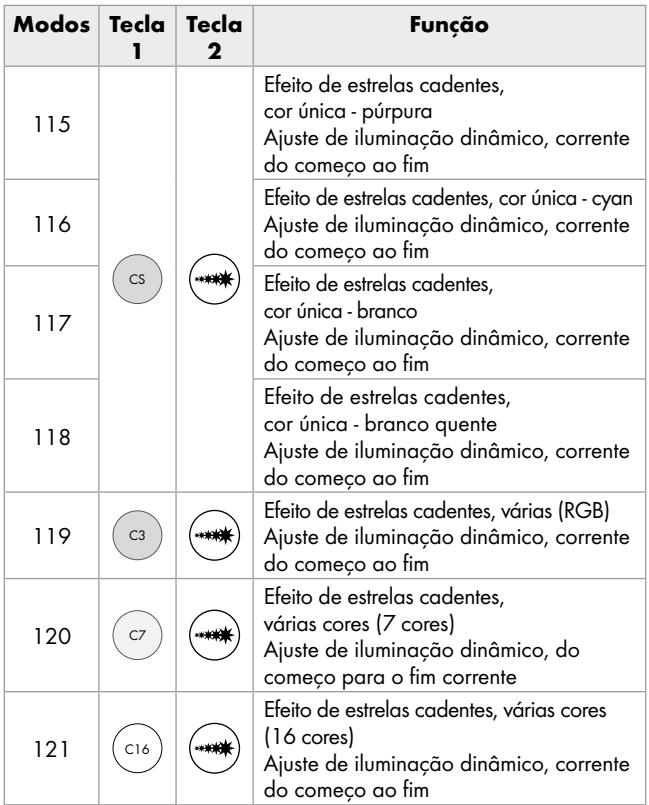

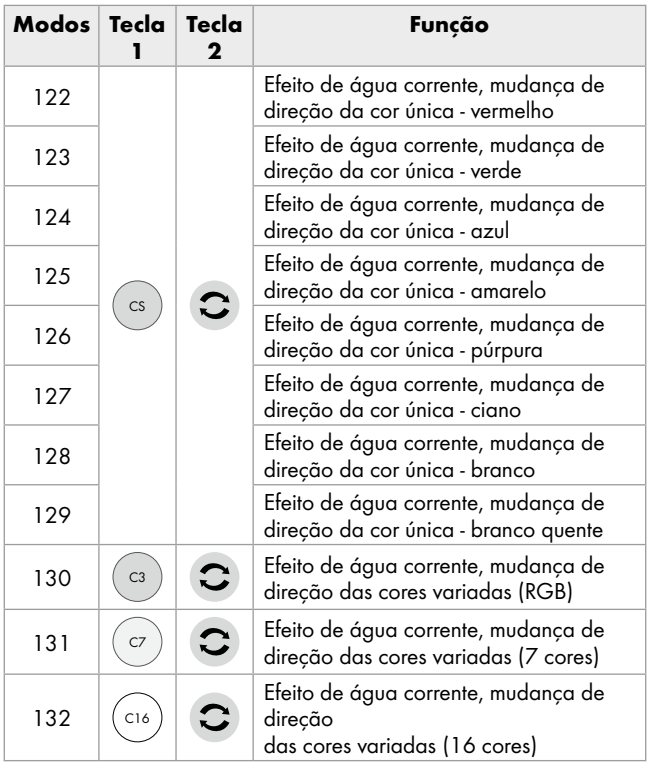

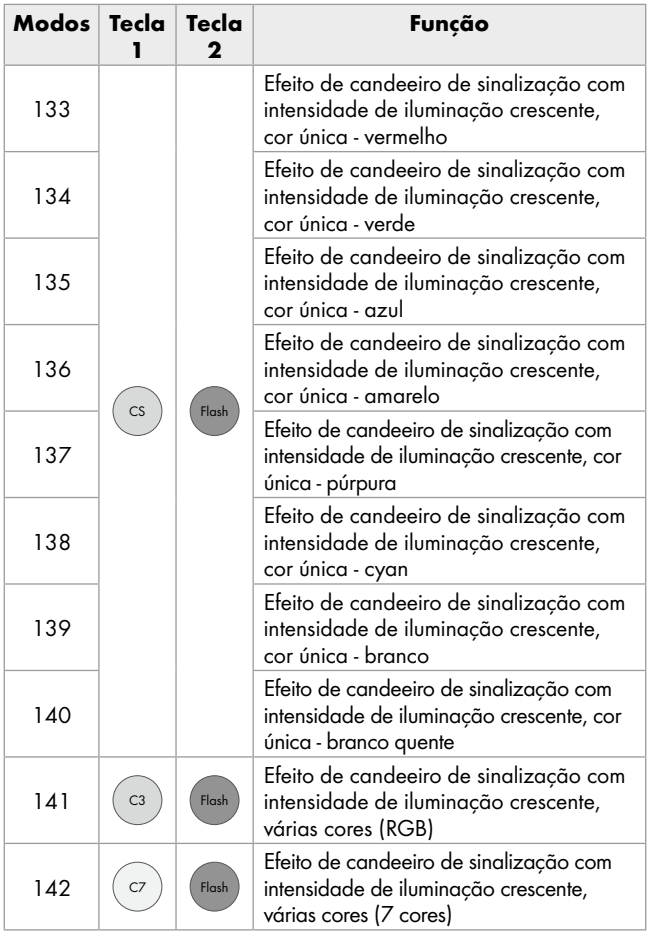

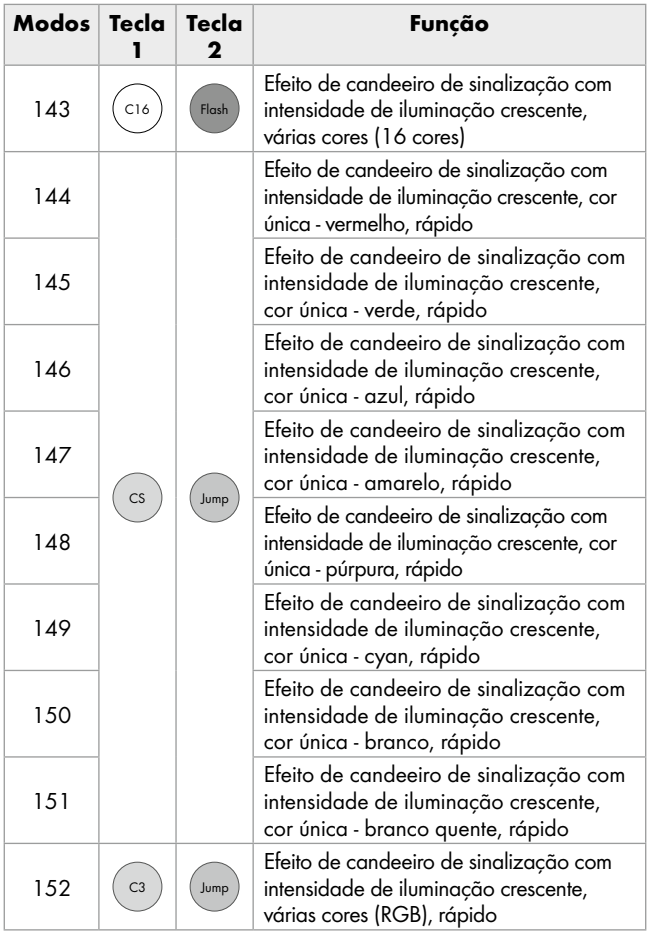

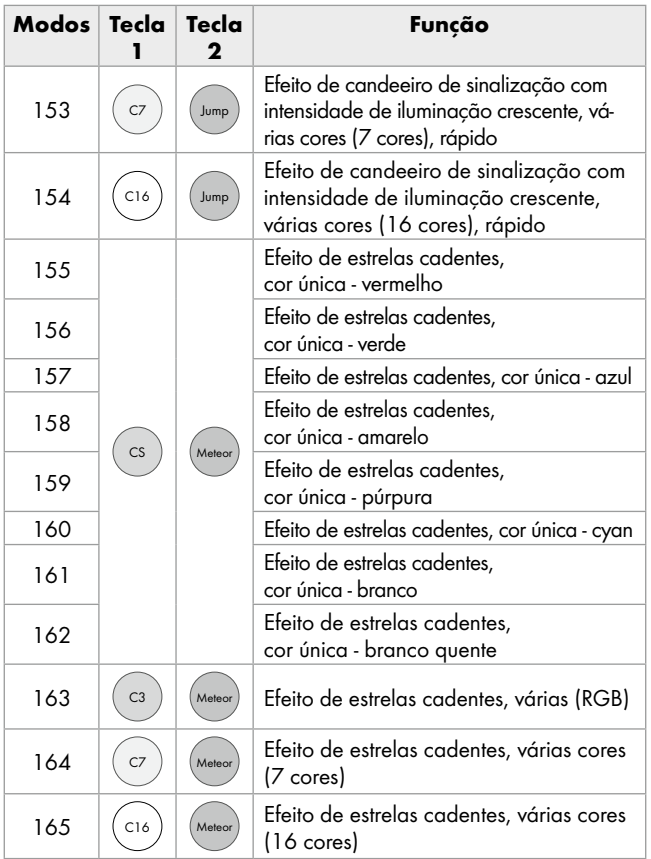

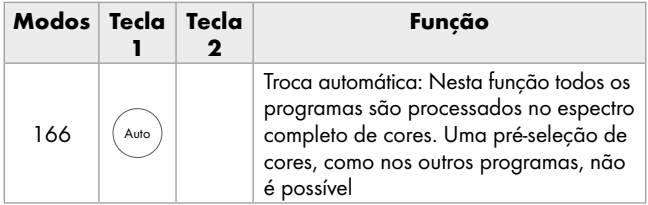

# LED strip light remote control

# **Switching the LED strip on/** off using the remote control

- $B$ e sure there are no obstacles between the transmitter and receiver.
- $\Box$  Press the  $\bigcirc$  button on the remote control to switch the LED strip on or off.

## **Controlling lighting effects** using the remote control

The remote control has 24 buttons. The functions of these buttons are:

### Determining the lighting area of the LED strip:

 $\widehat{C_{\text{CSet}}}$  After pressing this button, repeated press the  $\widehat{\Phi}$  or  $\bigcirc$  button to switch groups of three lights of the LED strip on or off, starting from the end.

### Static color selection buttons:

### White light

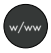

After pressing this button all LEDs light up in white. Press the button again to switch between white and warm white.

## Dim the lamp/set speed:

Use the two arrow keys  $\bigcircled{\blacklozenge}/\bigcircled{\blacklozenge}$  to dim the lamp in 6 increments or to set the speed.

The LED strip has a memory function.

After switching off, it will start in the last selected setting.

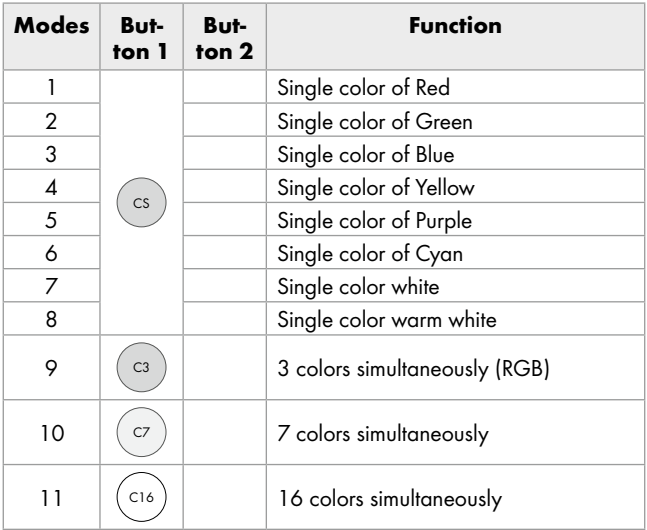

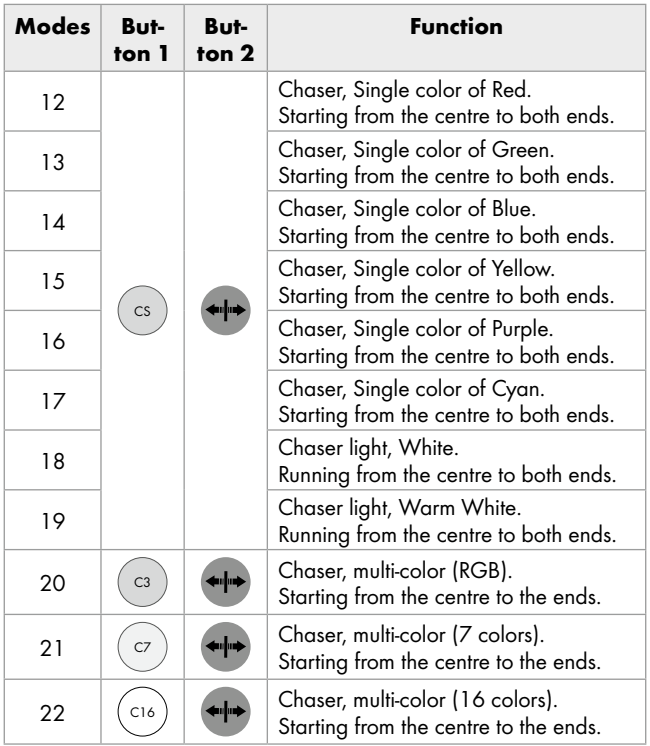

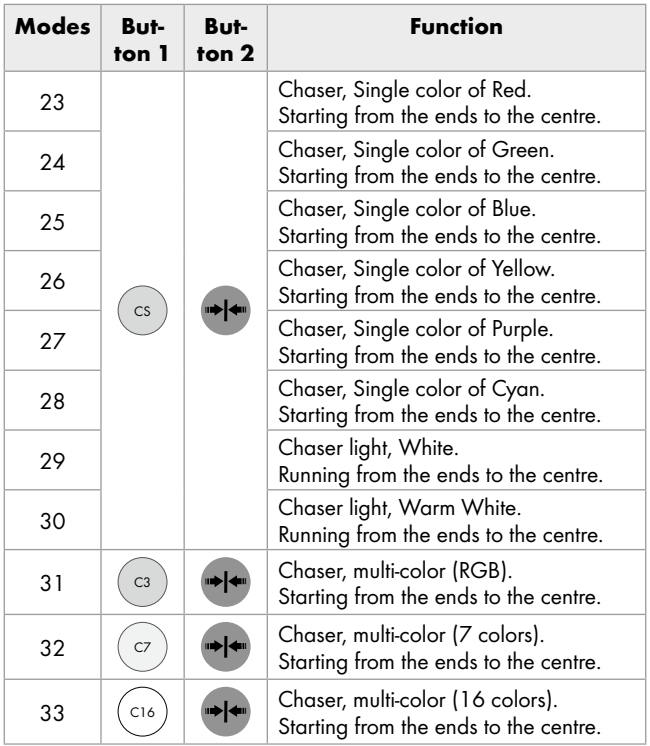

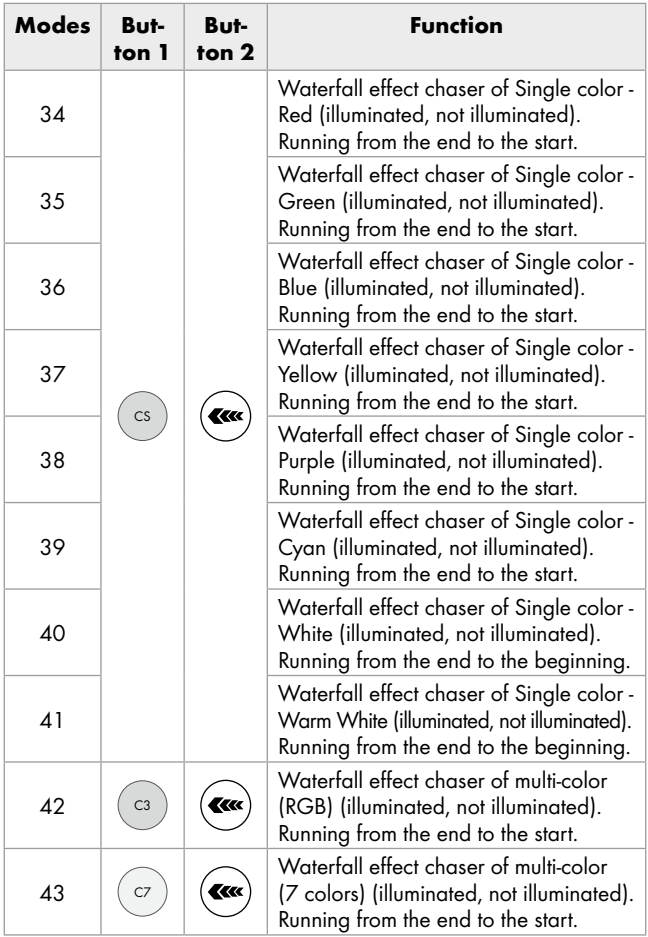

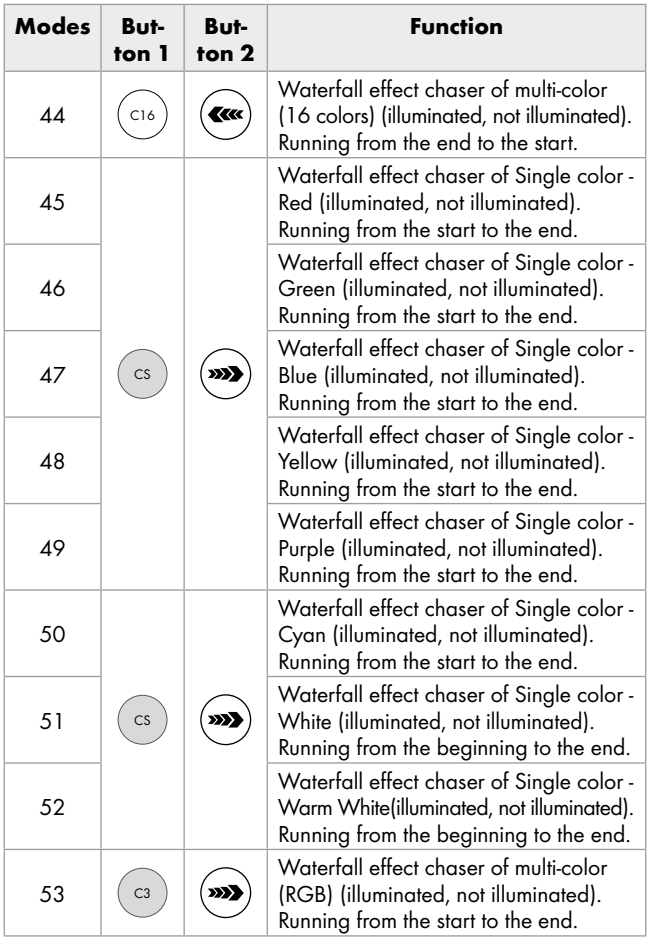

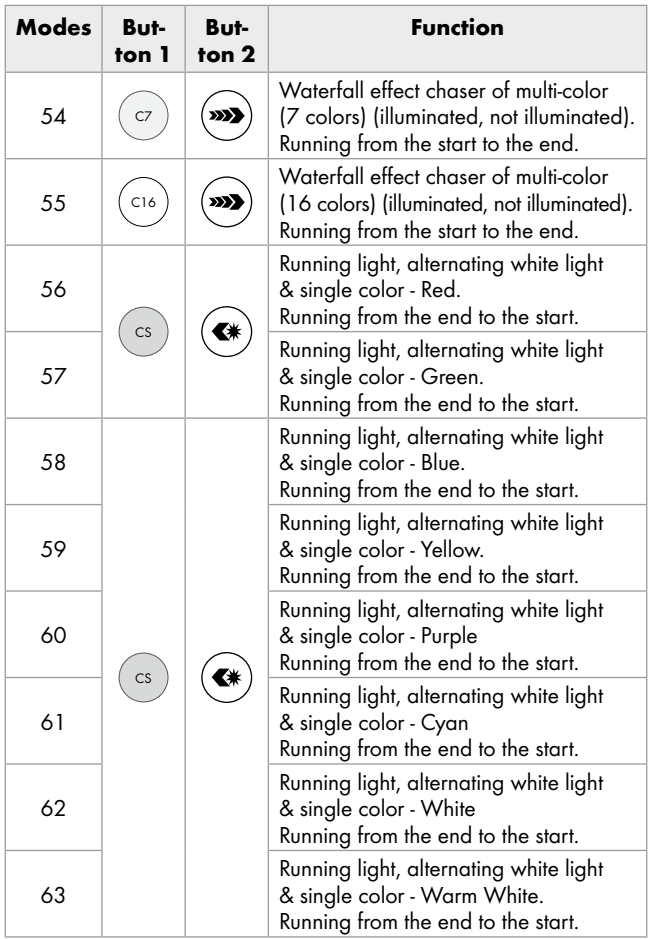

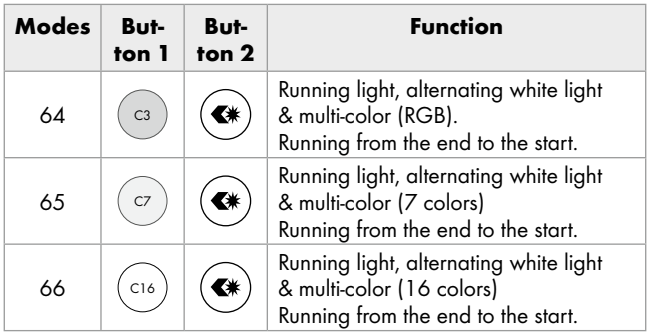

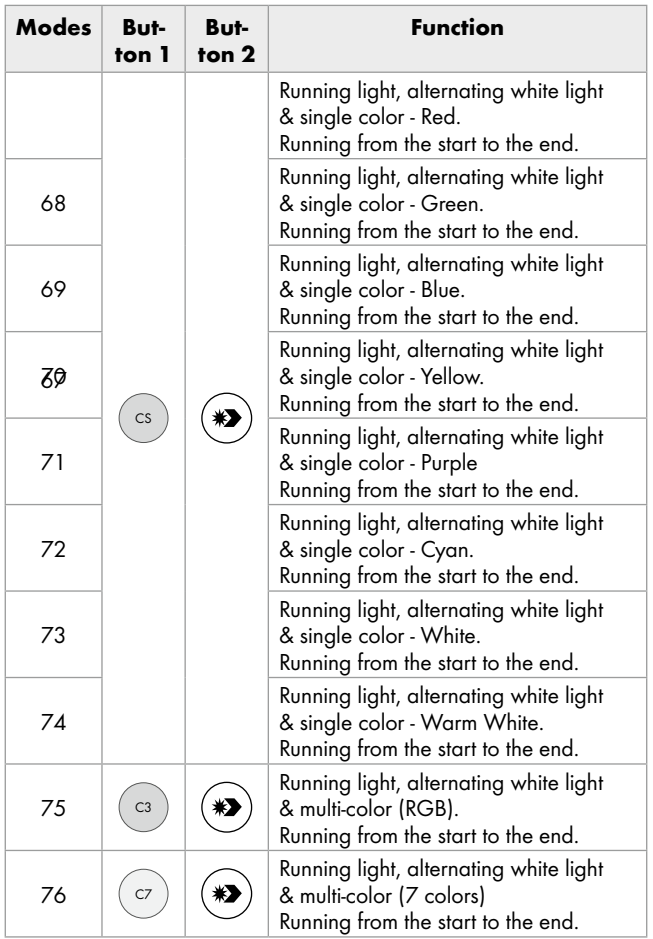

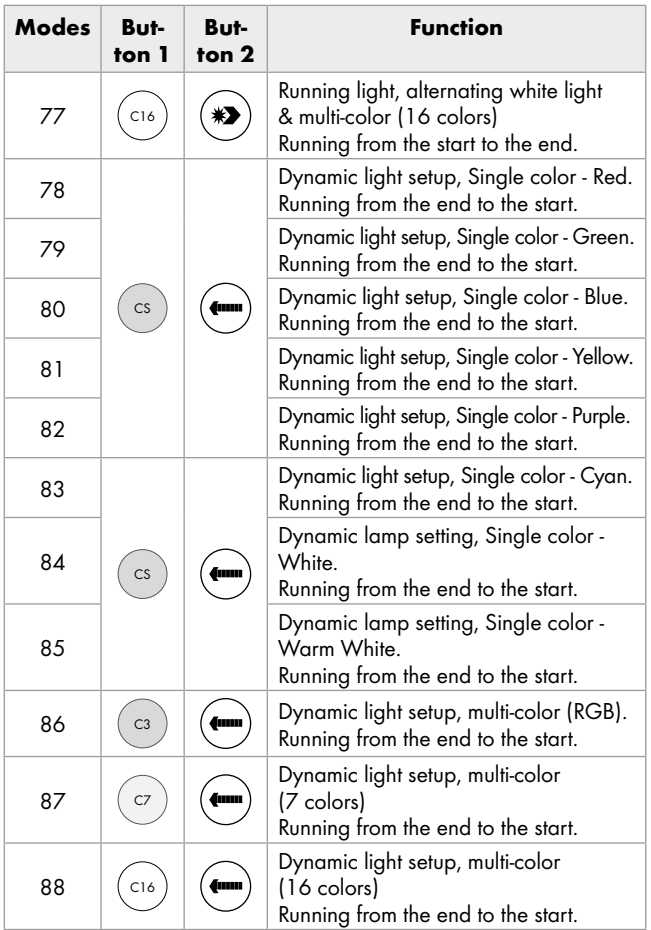

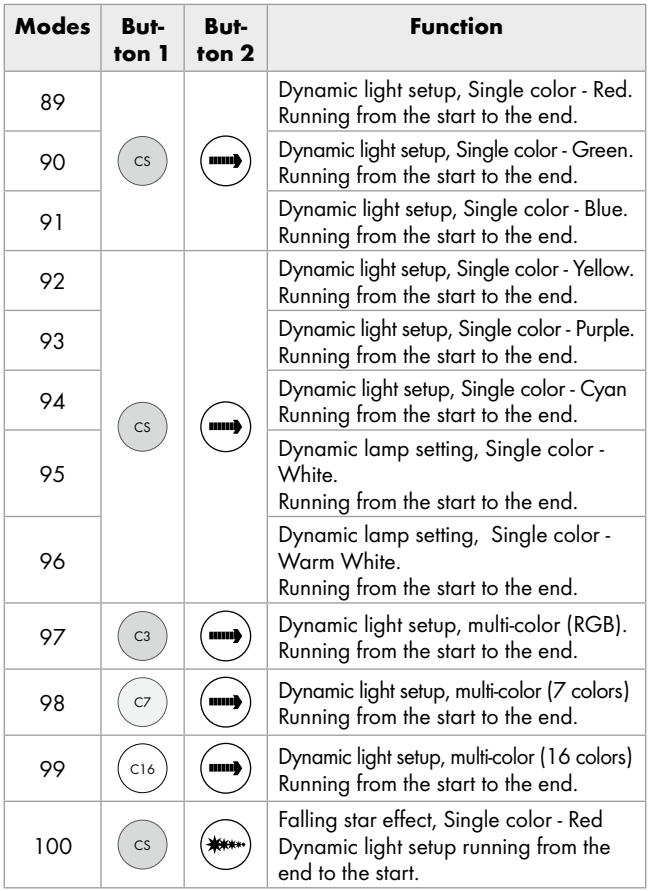

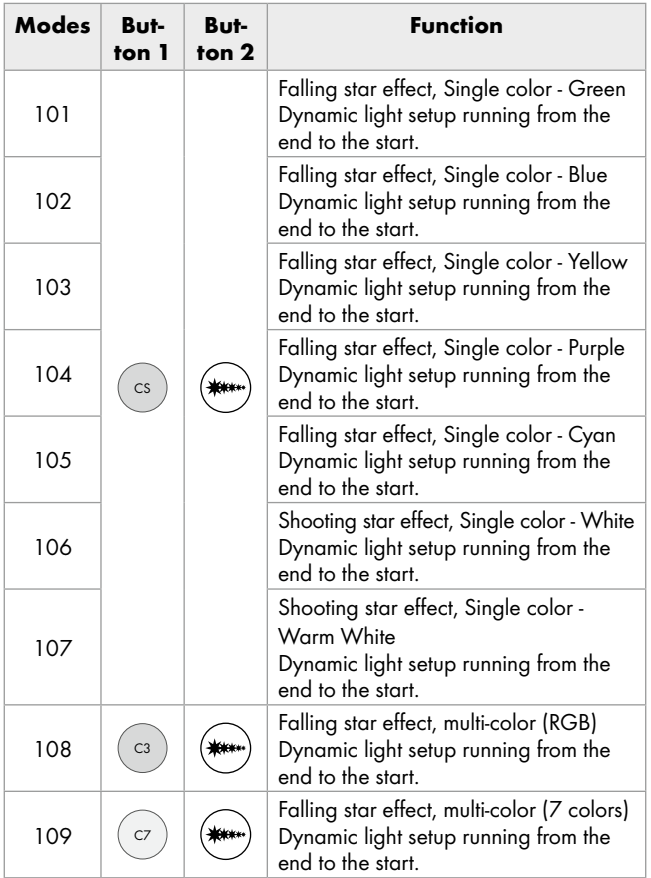

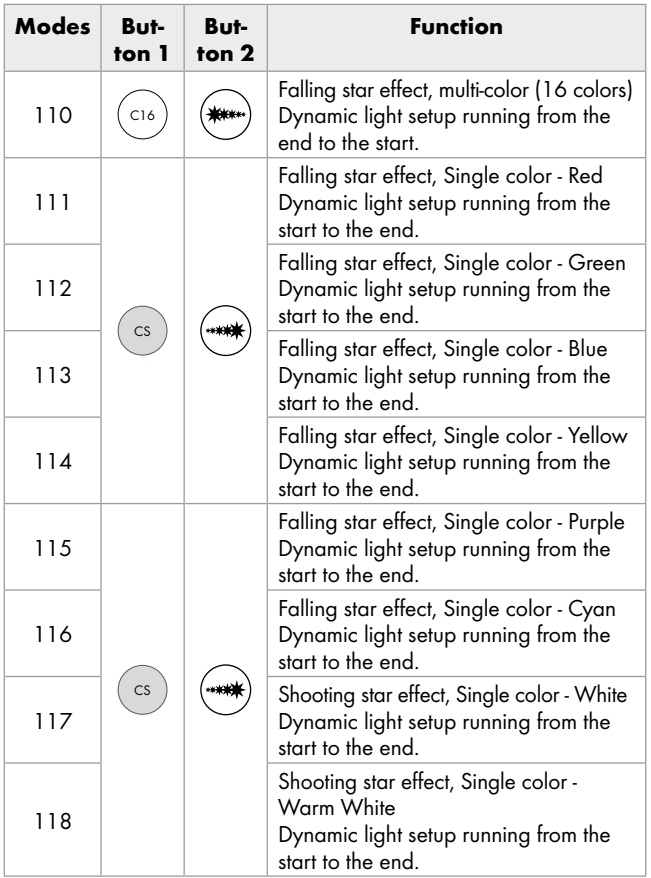

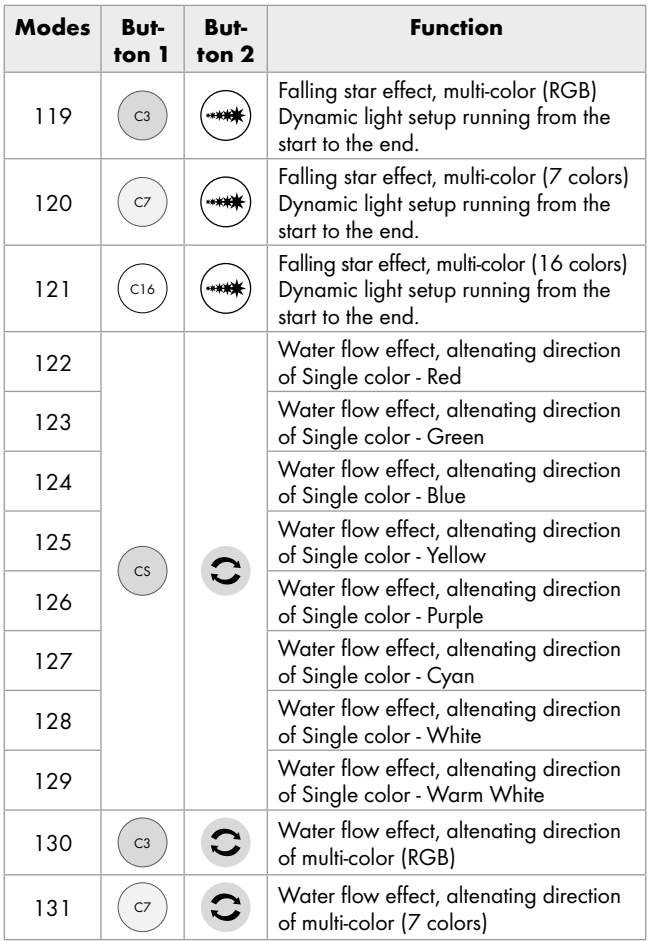

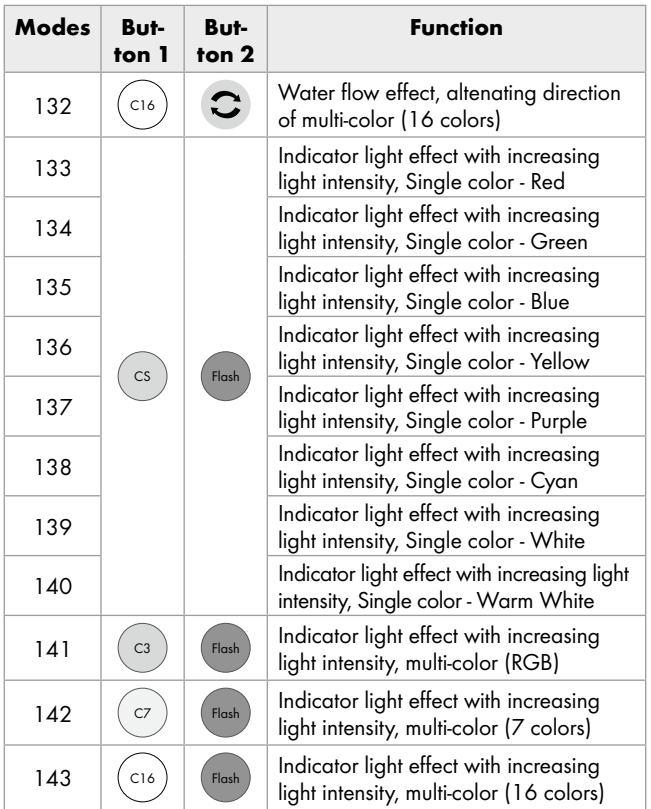

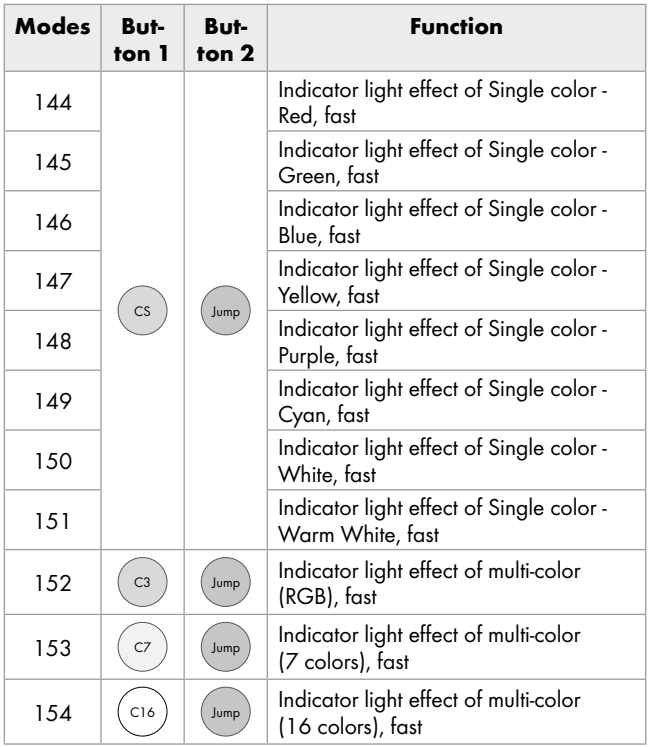

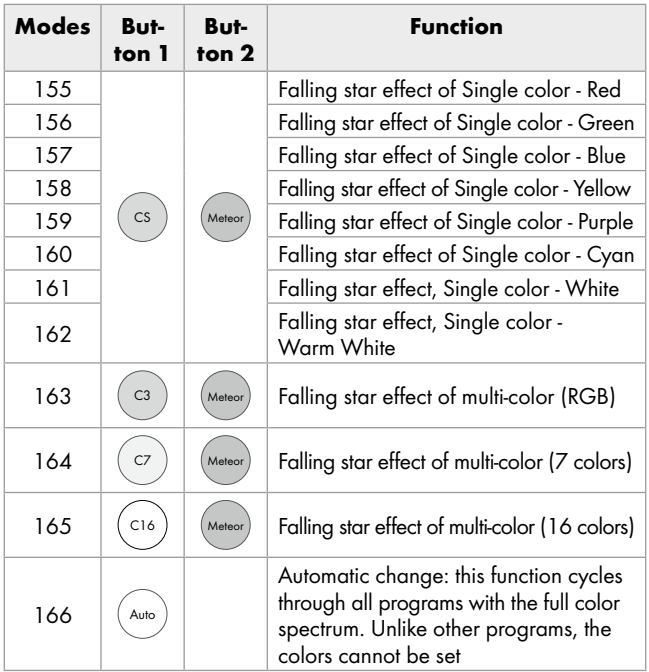

# Fernbedienung des LED-Bands

# LED-Band mittels Fernbedienung ein- /ausschalten

- Achten Sie darauf, dass sich zwischen Sender und Empfänger keine Hindernisse befinden.
- $\Box$  Drücken Sie die  $\bigoplus$  -Taste auf der Fernbedienung, um das LED-Band ein- bzw. auszuschalten.

## Leuchteffekte mittels Fernbedienung steuern

Die Fernbedienung verfügt über 24 Tasten. Diese Tasten haben folgende Funktionen:

#### Leuchtbereich des LED-Bandes festlegen:

 $\widehat{\mathcal{C}_{\mathsf{CSet}}}$  Nach Drücken dieser Taste können Sie durch wiederholtes Drücken der Taste (+) bzw. (+) vom Ende des LED-Bandes her Dreiergruppen von LEDs aus- bzw. wieder einschalten.

### Die statischen Farbwahl-Tasten:

#### Weißes Leuchten

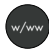

w/ww Nach Drücken dieser Taste leuchten sämtliche LEDs in der Farbe weiß. Durch weiteres Drücken dieser Taste können Sie

zwischen weiß und warm-weiß hin- und herschalten.

## Leuchte dimmen/Geschwindigkeit einstellen:

Mit den beiden Pfeiltasten  $\bigcirc$  /  $\bigcirc$  können Sie die Leuchte in 6 Stufen dimmen oder die Geschwindigkeit einstellen.

Das LED-Band verfügt über eine Memory-Funktion.

Nach dem Ausschalten startet es in der zuletzt gewählten Einstellung.

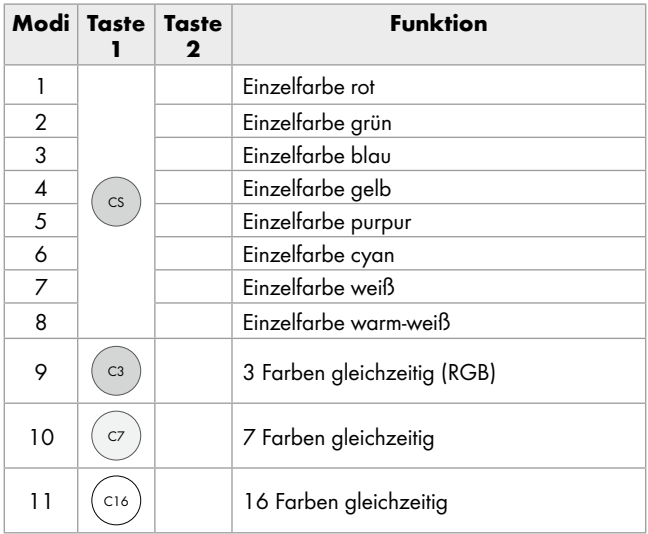

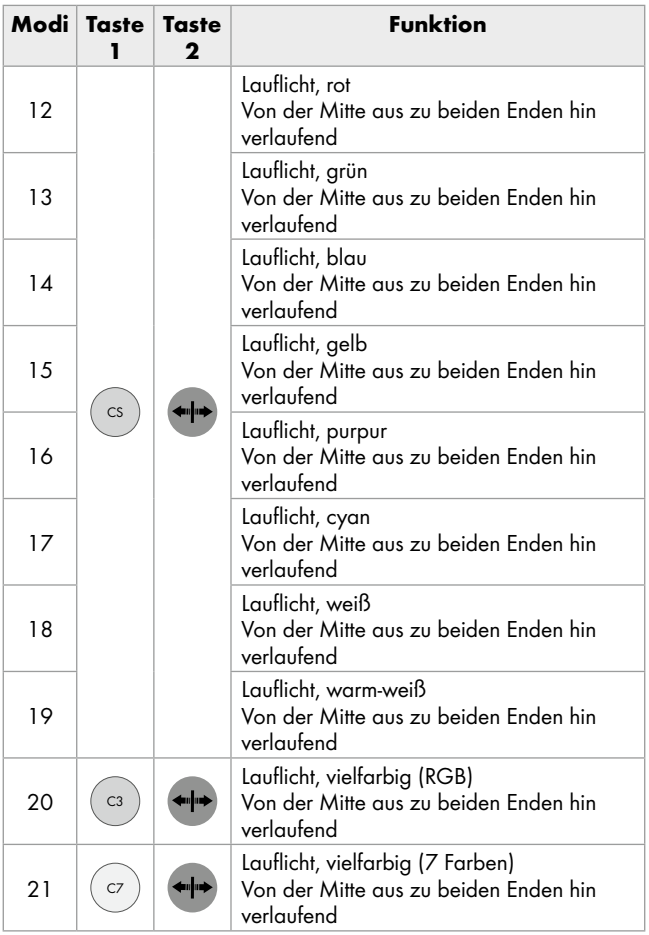

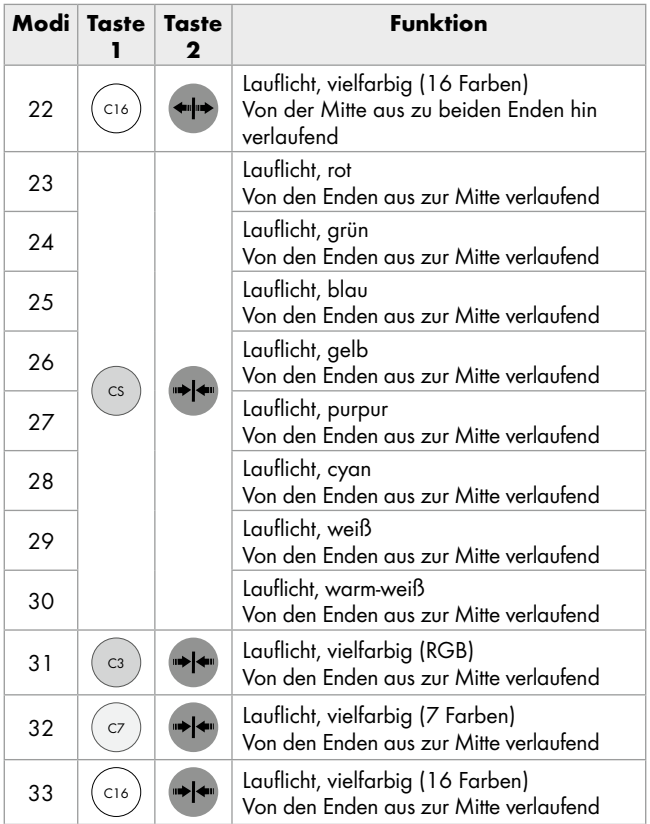

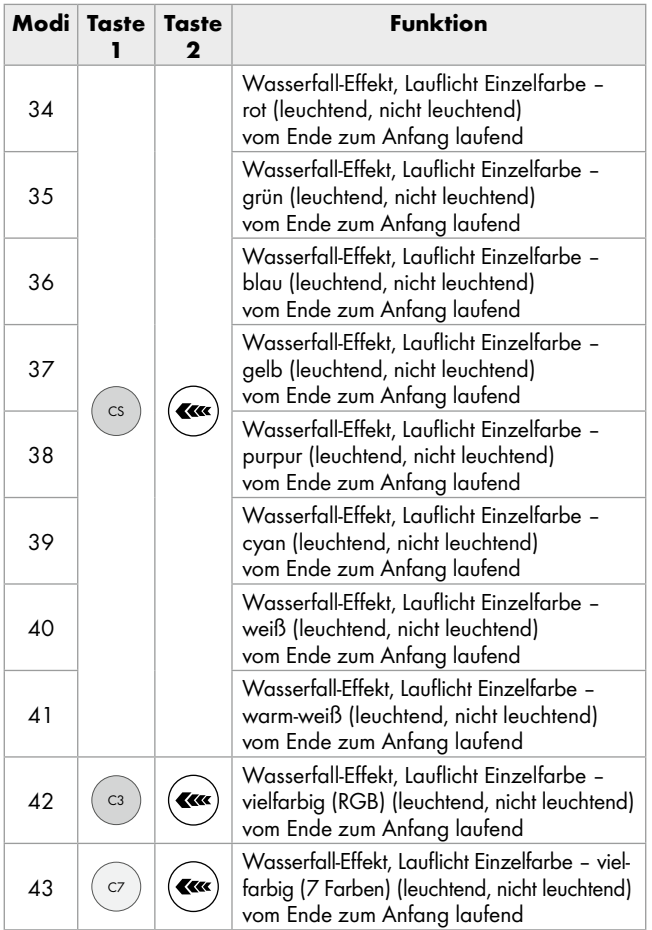

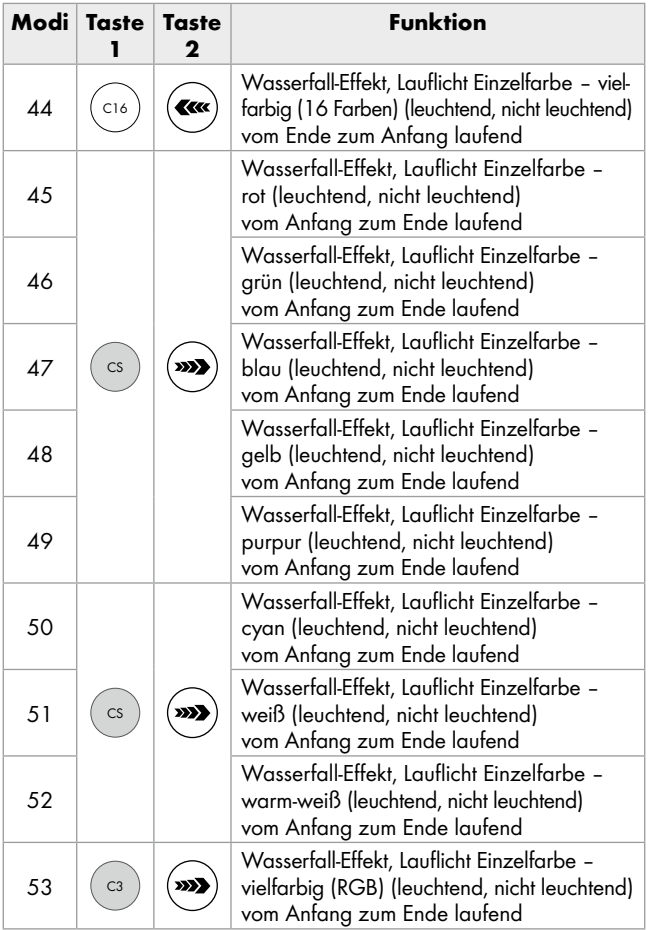

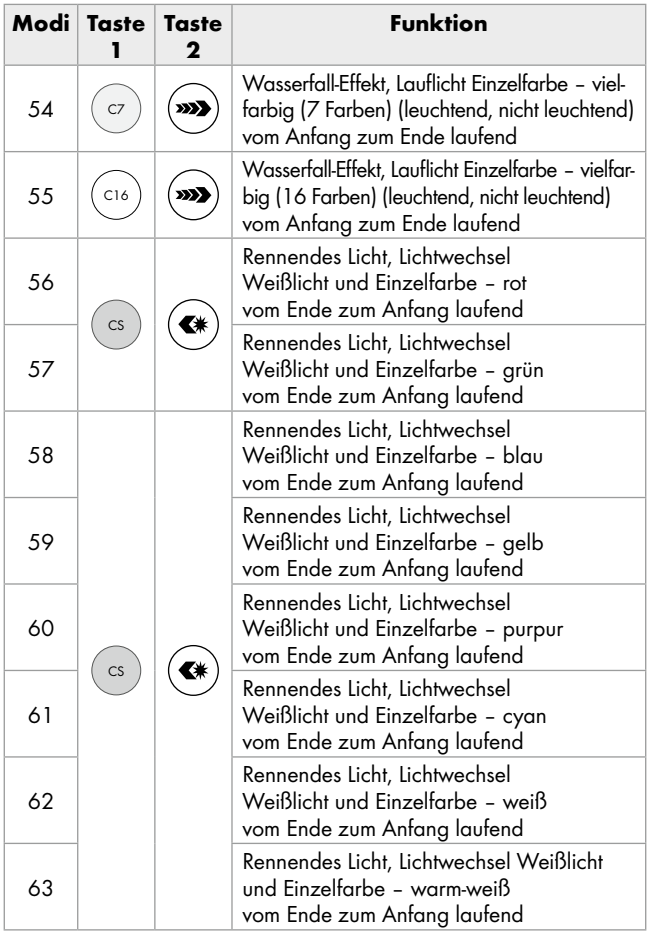

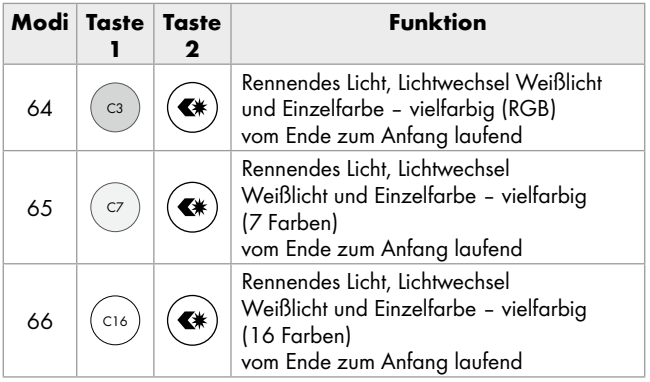
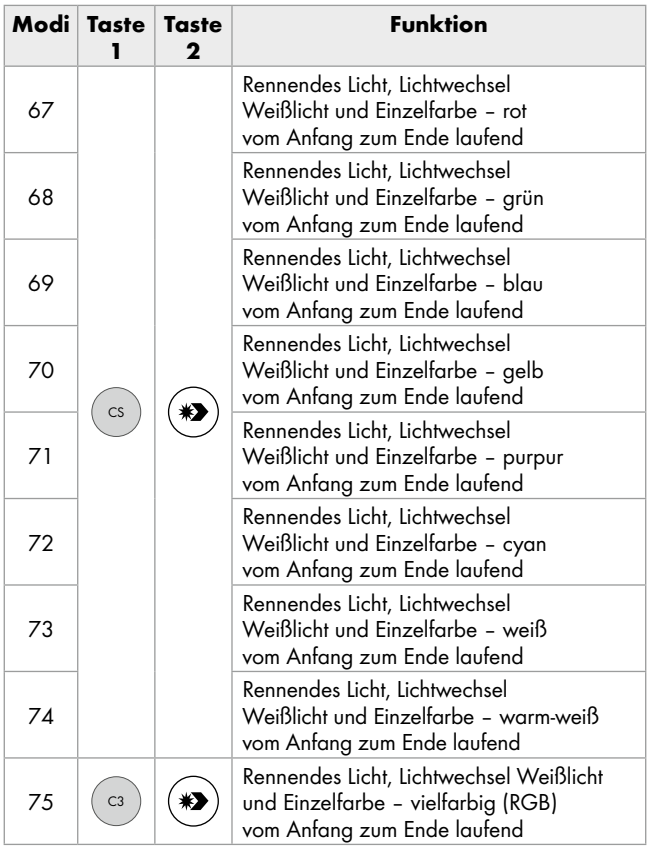

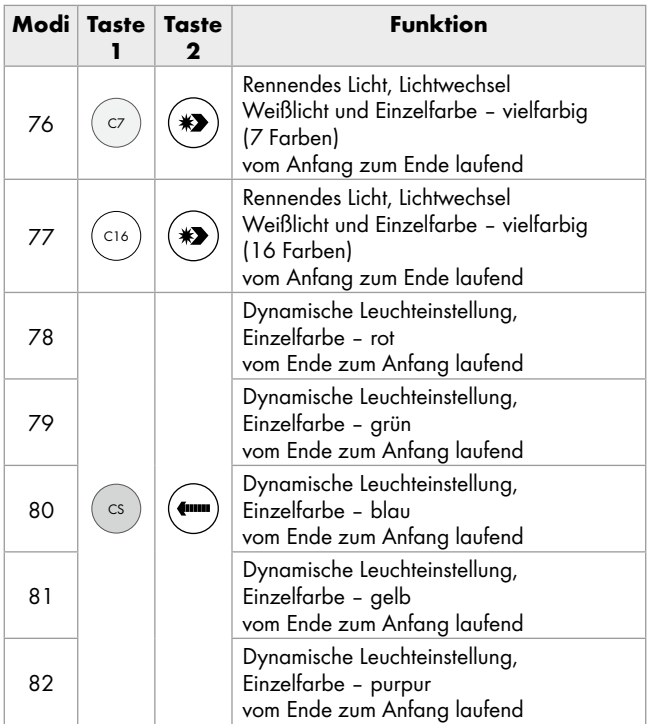

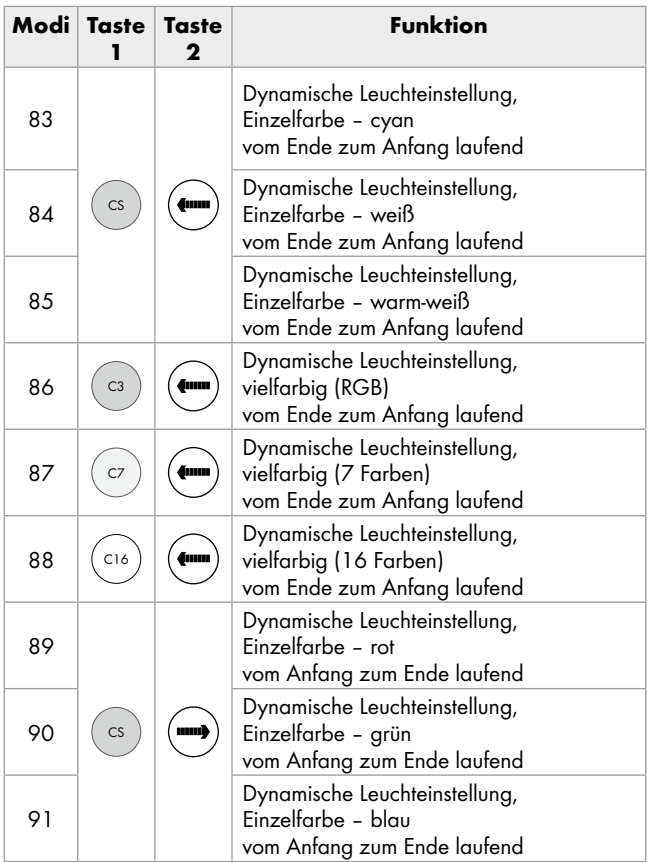

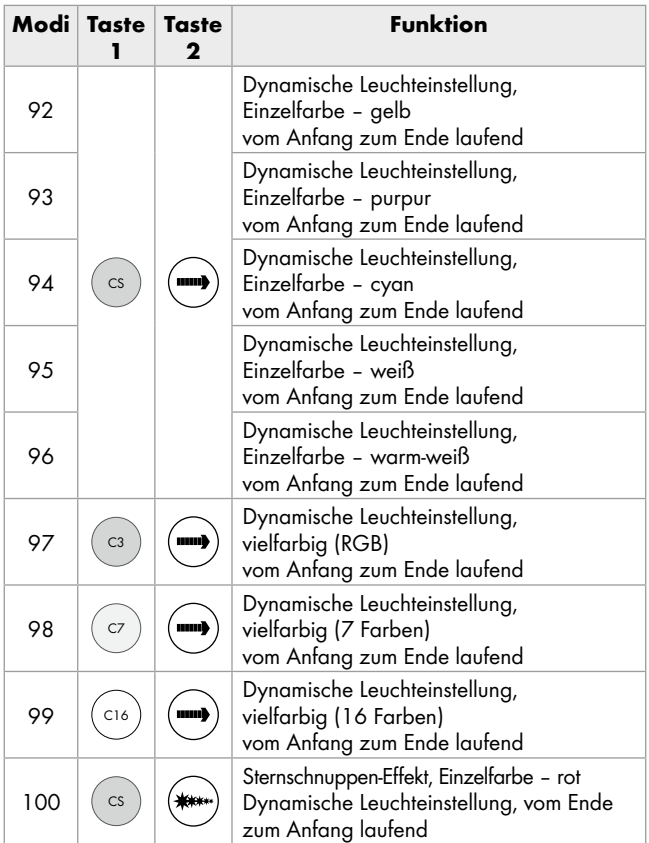

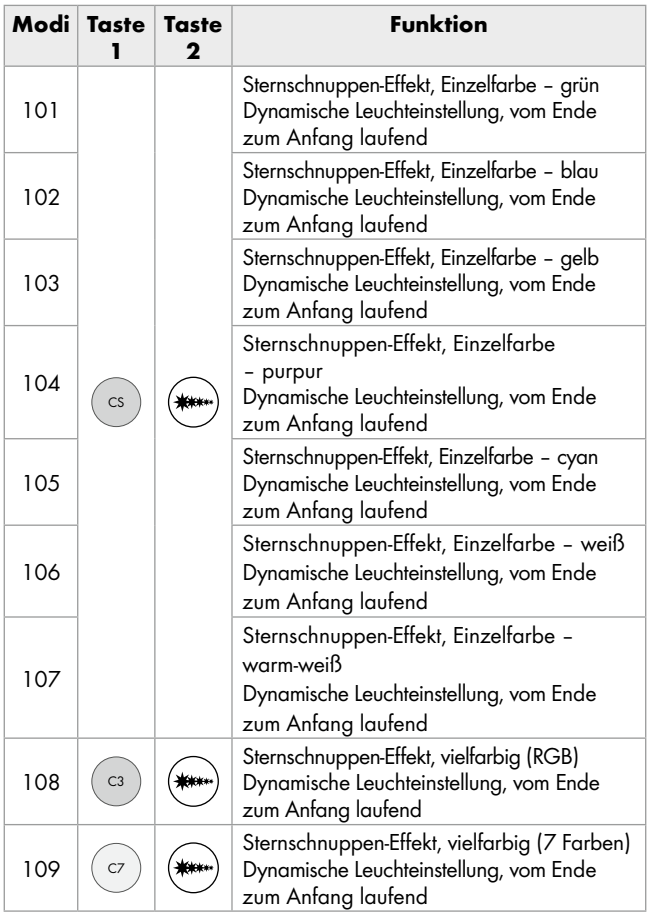

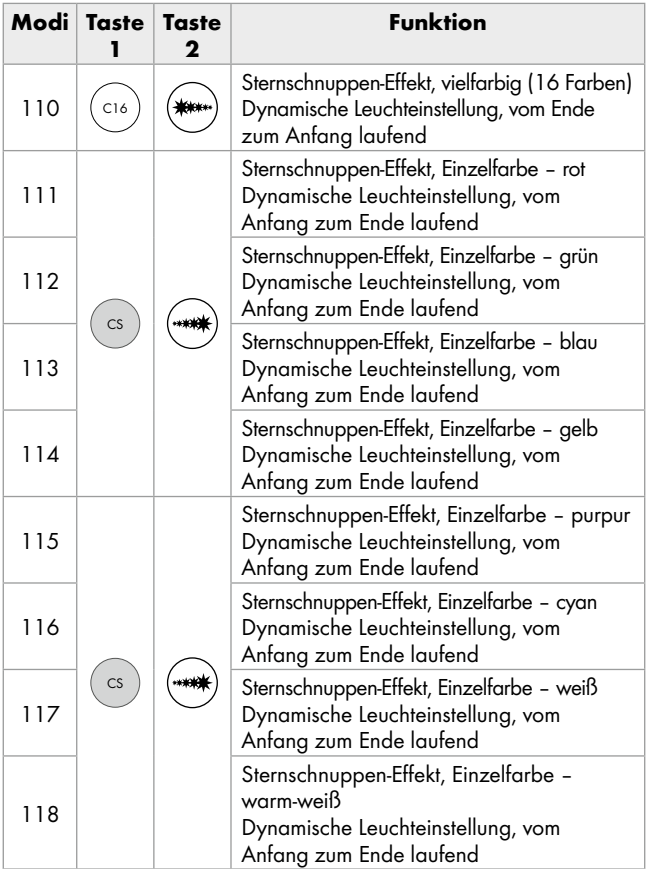

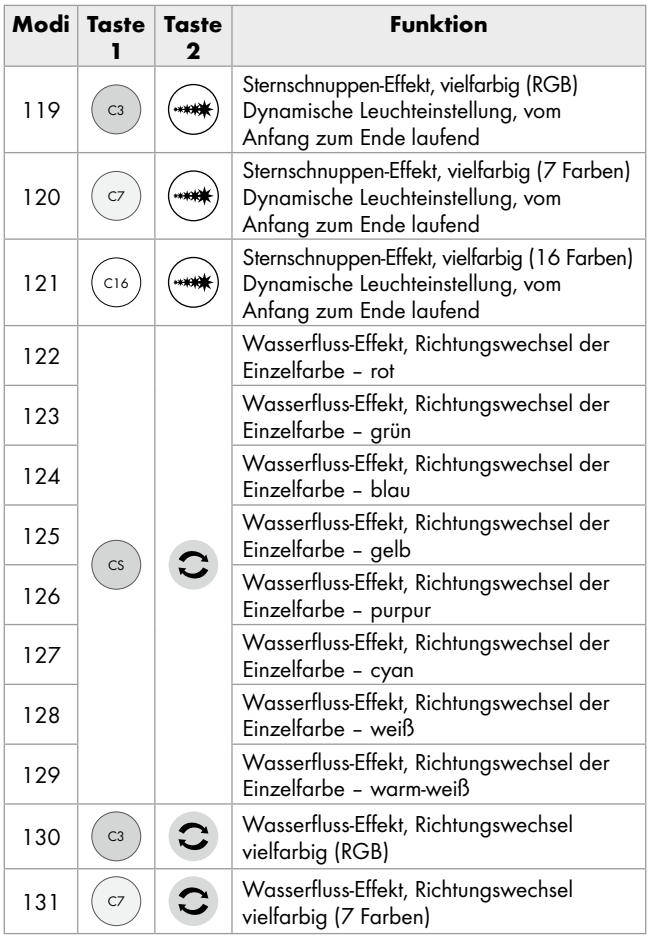

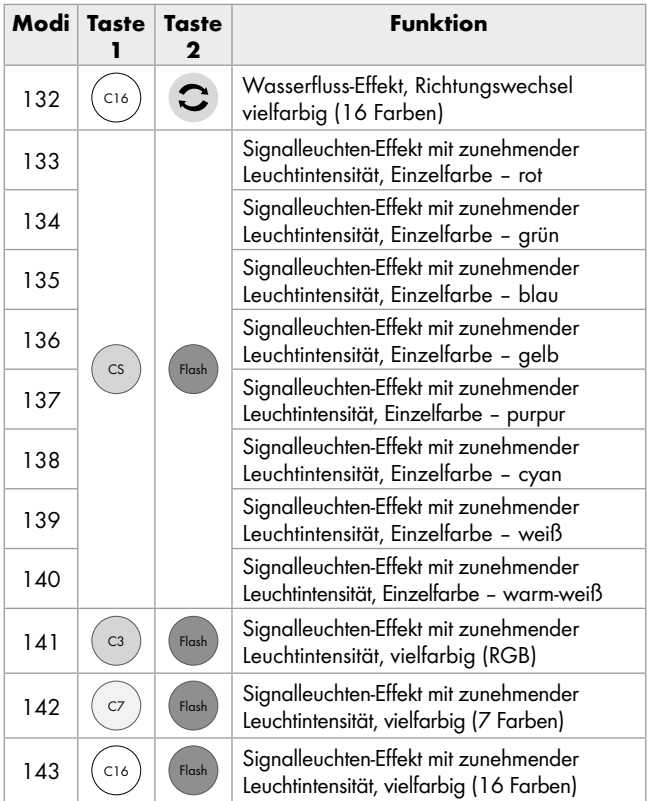

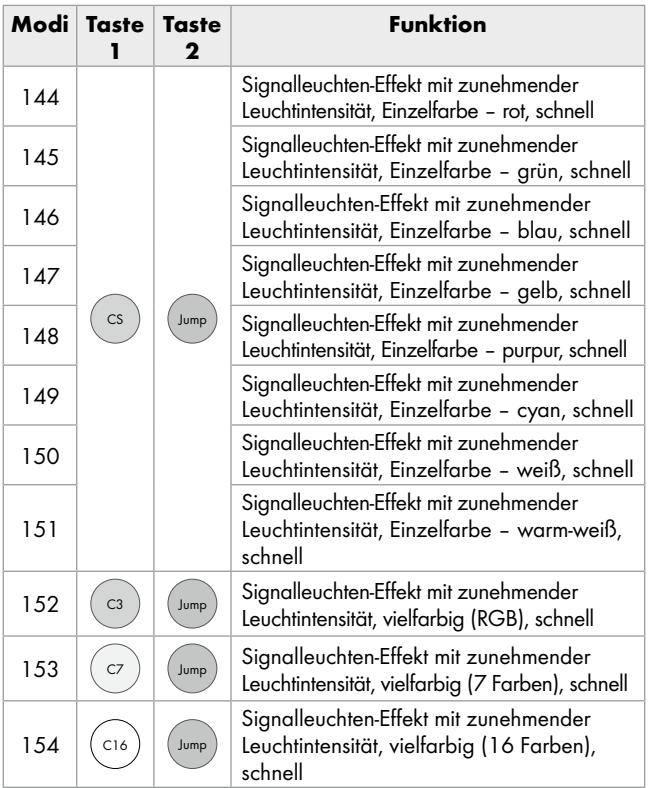

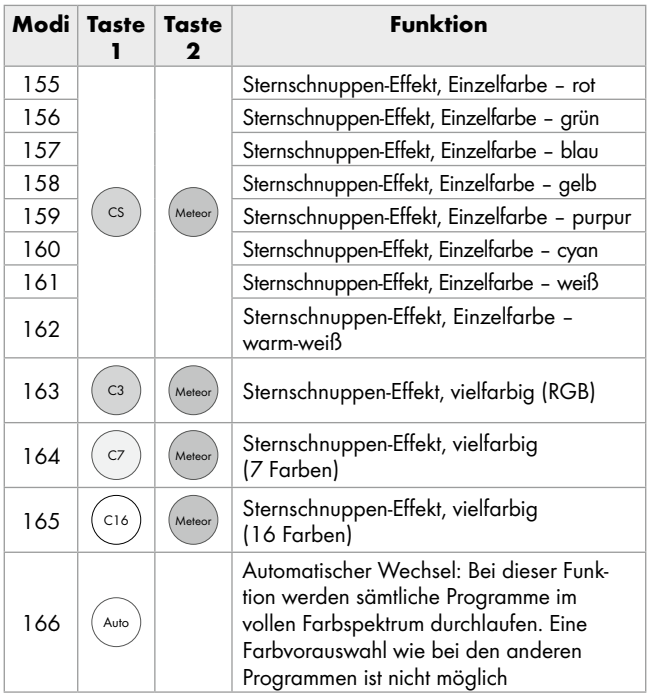

## BRILONER LEUCHTEN GMBH & CO. KG

Am Steinbach 14 59872 Meschede GERMANY

Versione delle informazioni · Estado das informações · Last Information Update Stand der Informationen: 06/2023 Ident.-No.: 14167006L062022-IT/PT

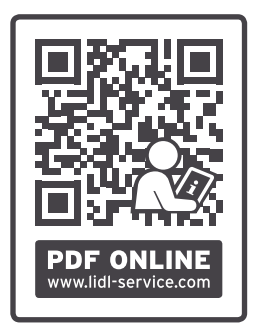

IAN 434404\_2304